**- Entwurf - 12.01.2000**

## **Dienstleistungskatalog des Rechenzentrums**

Version 1.0 (Stand Januar/2000)

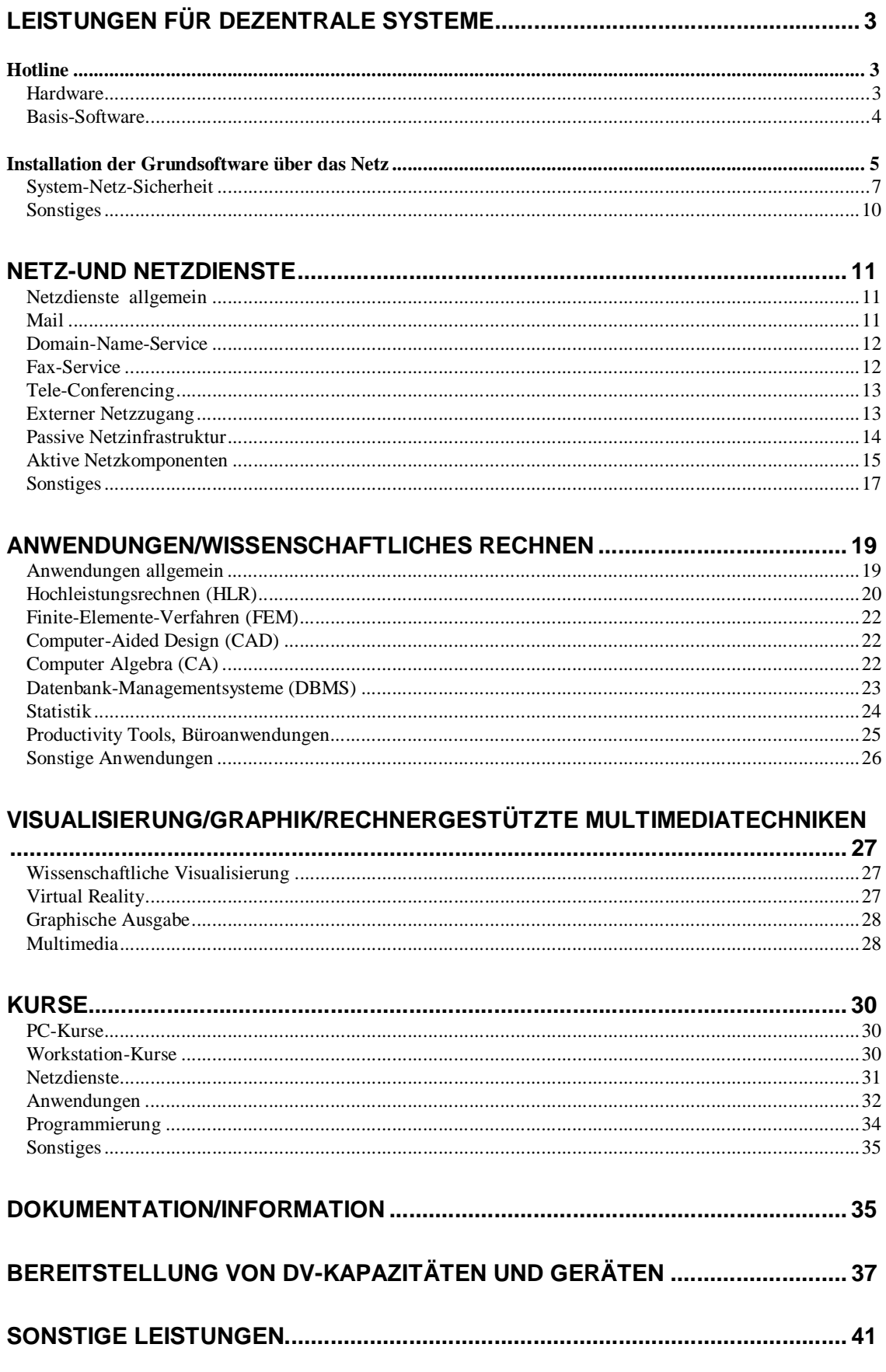

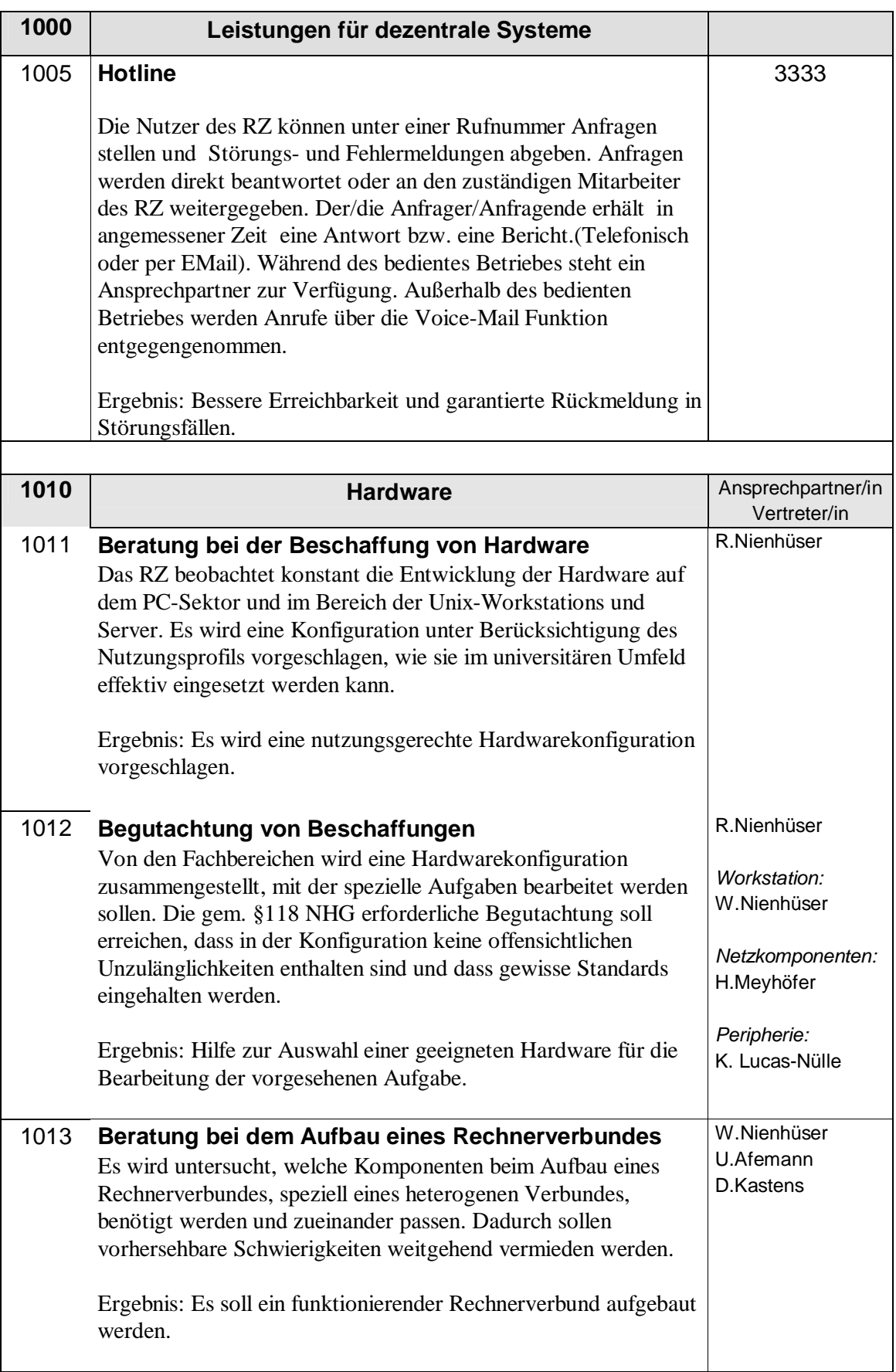

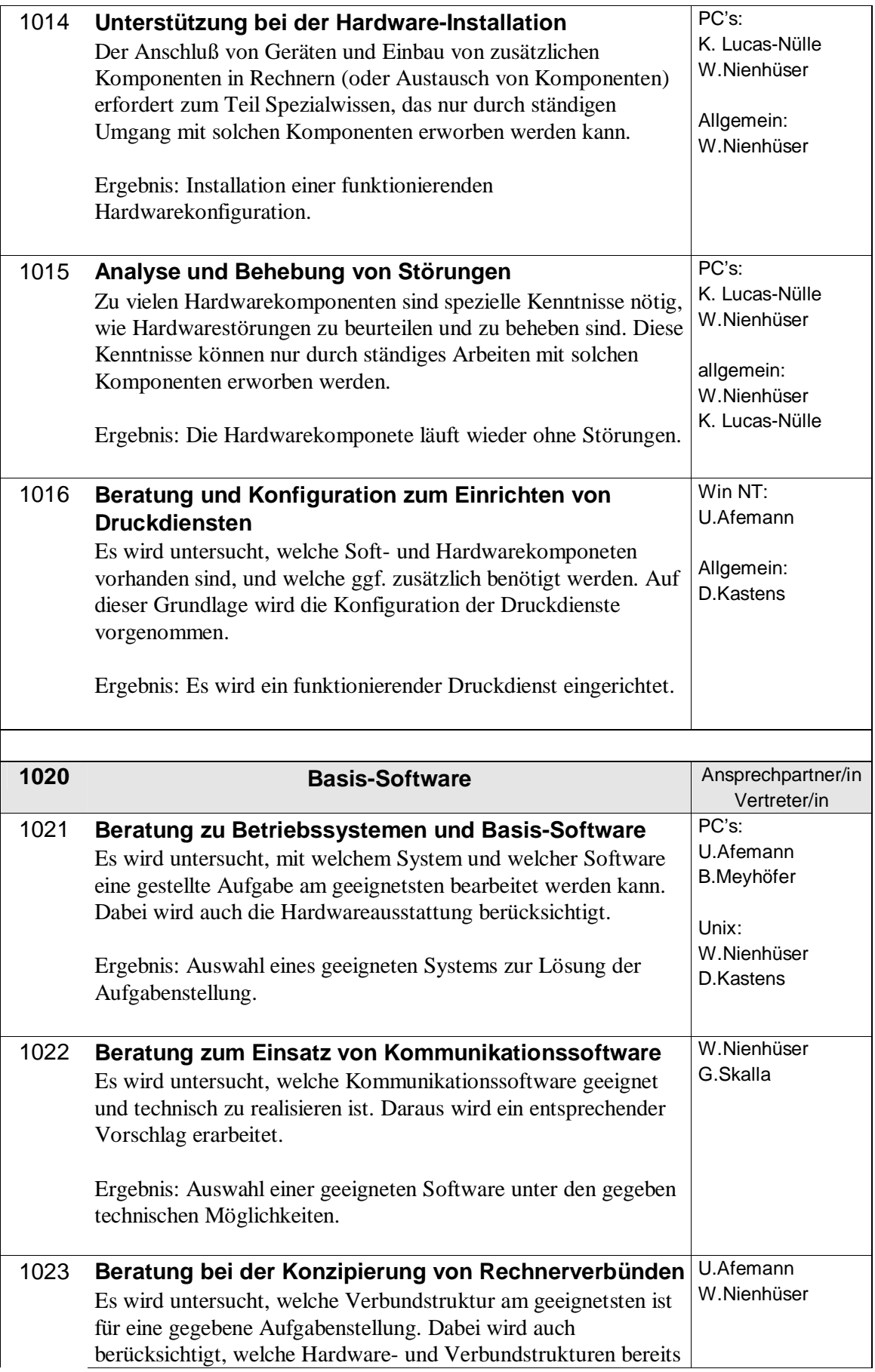

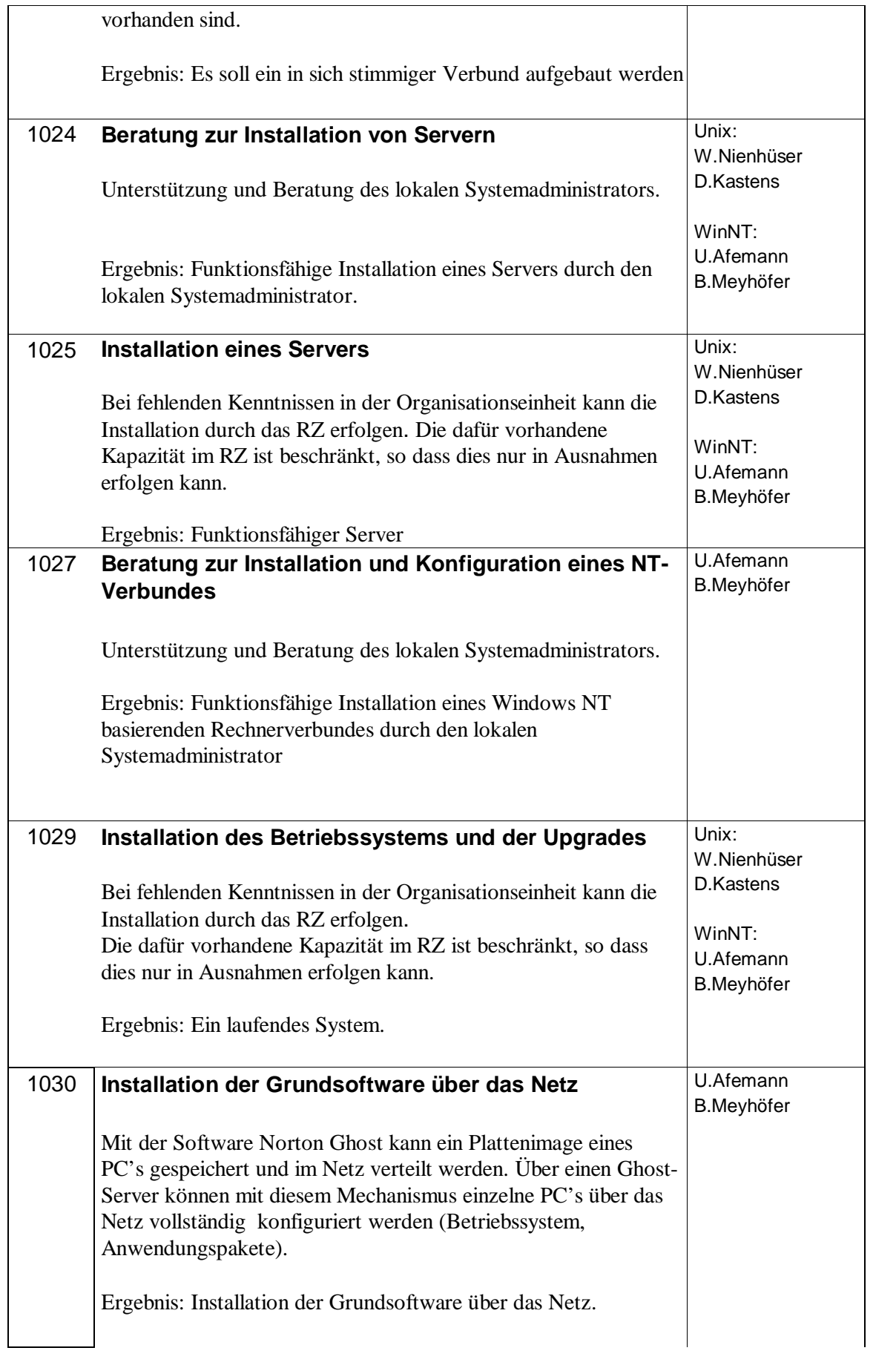

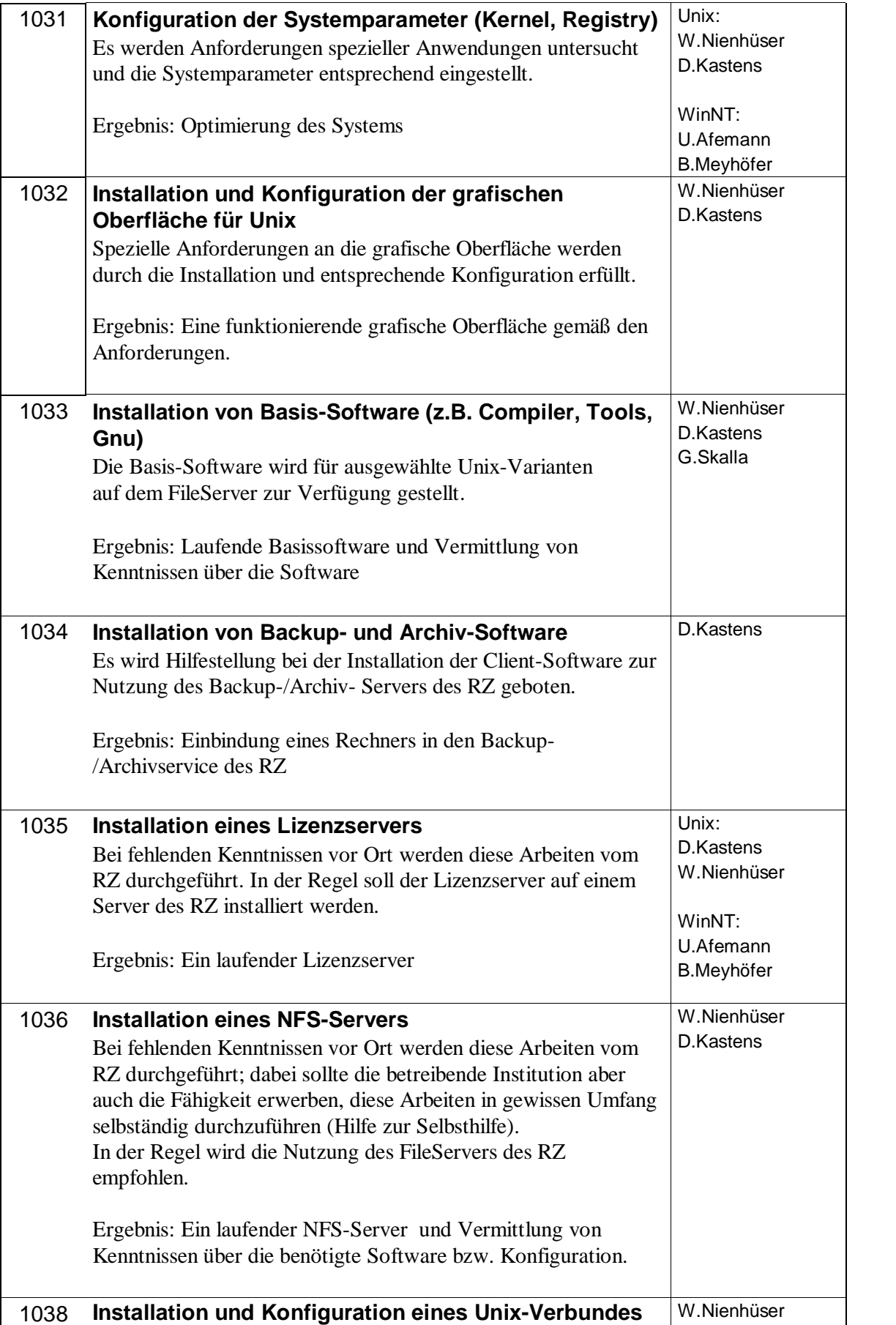

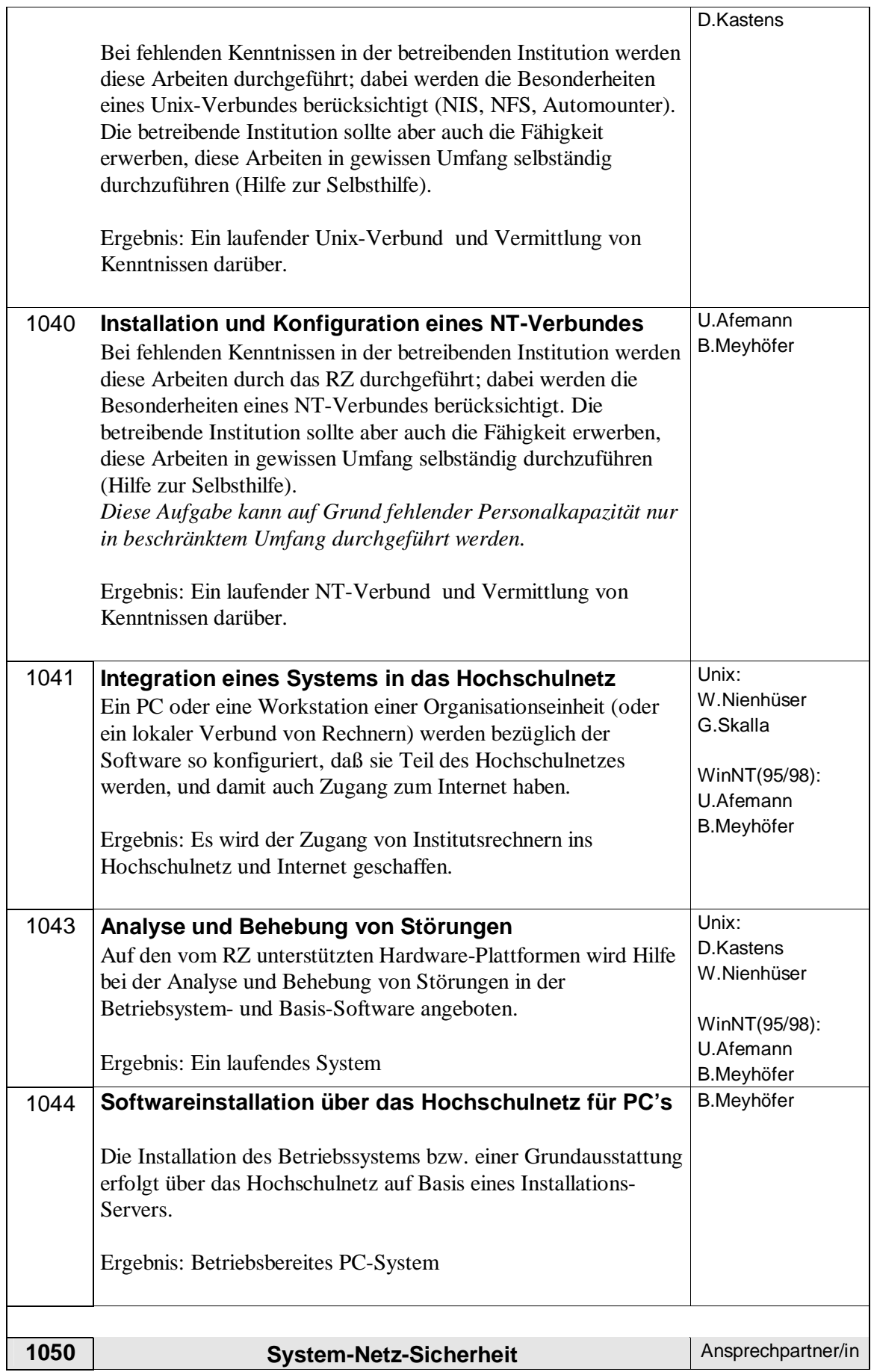

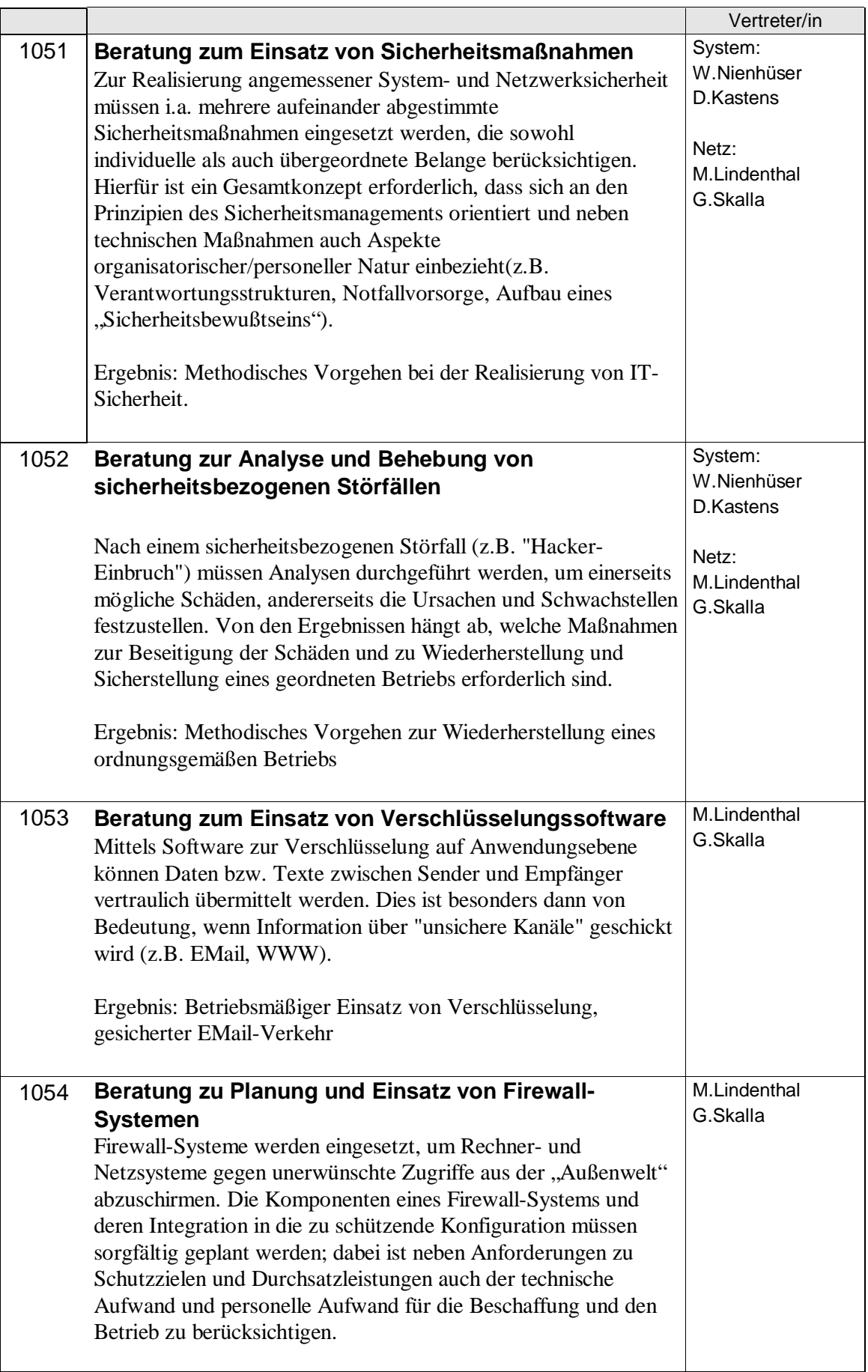

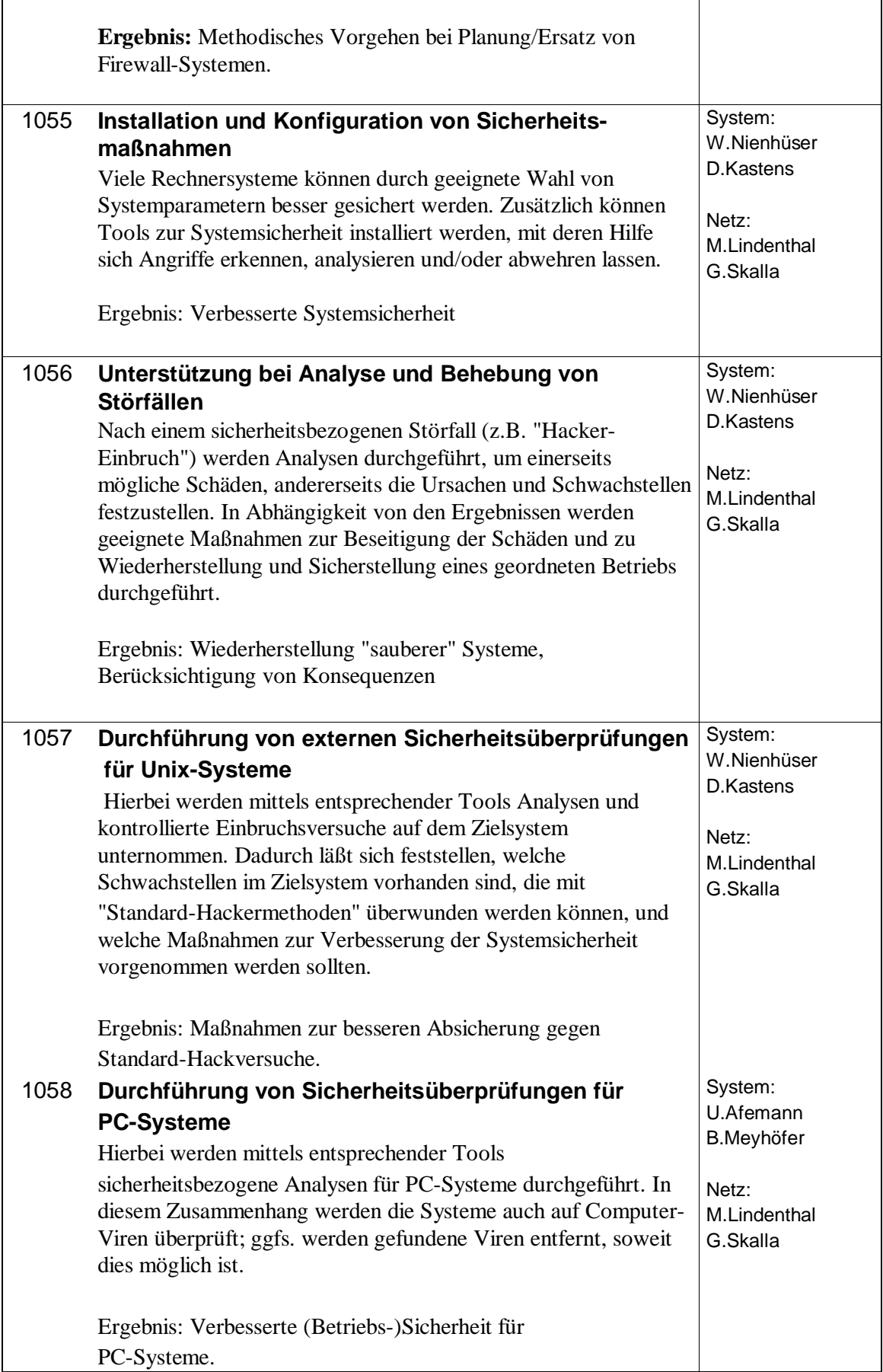

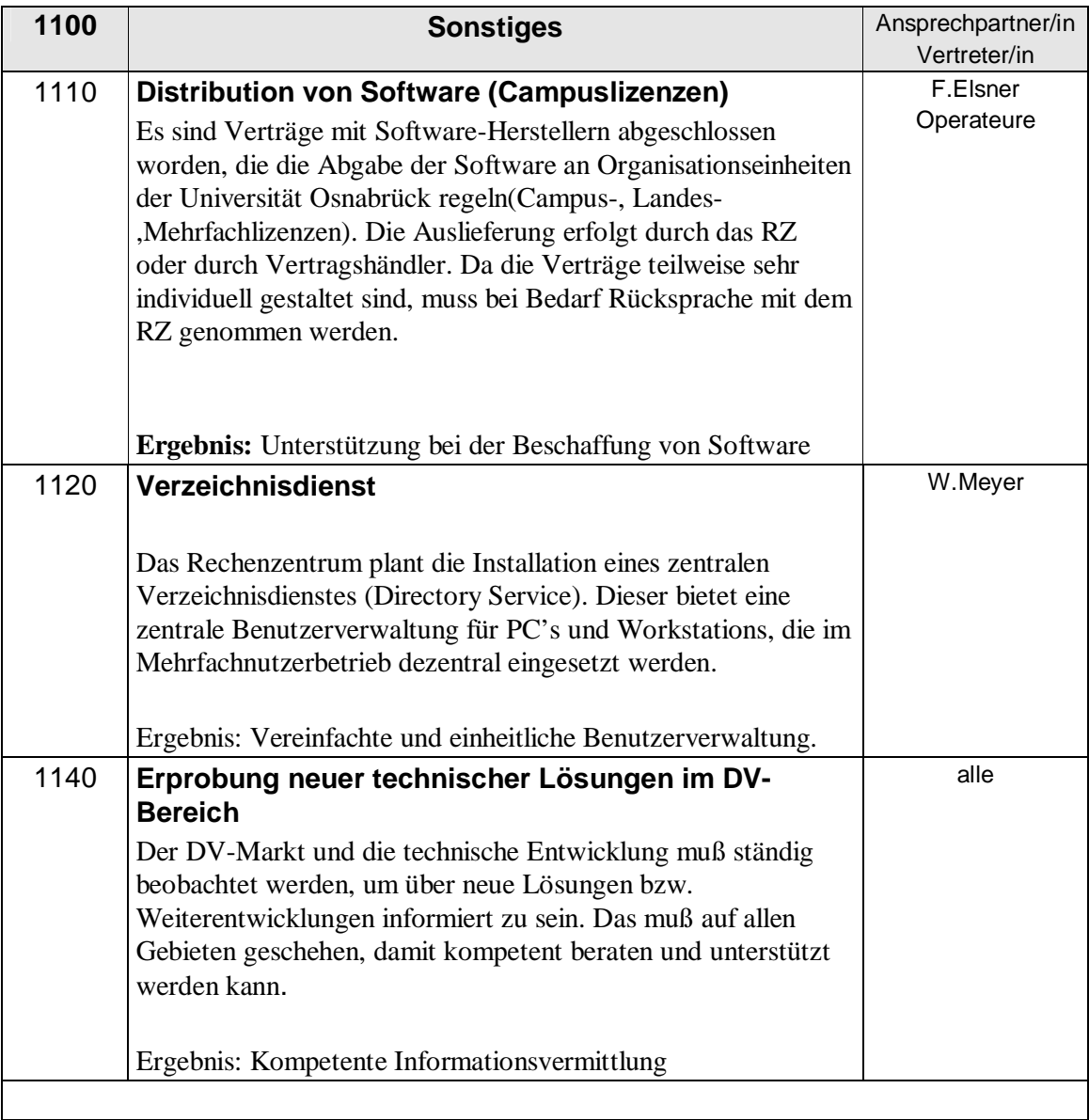

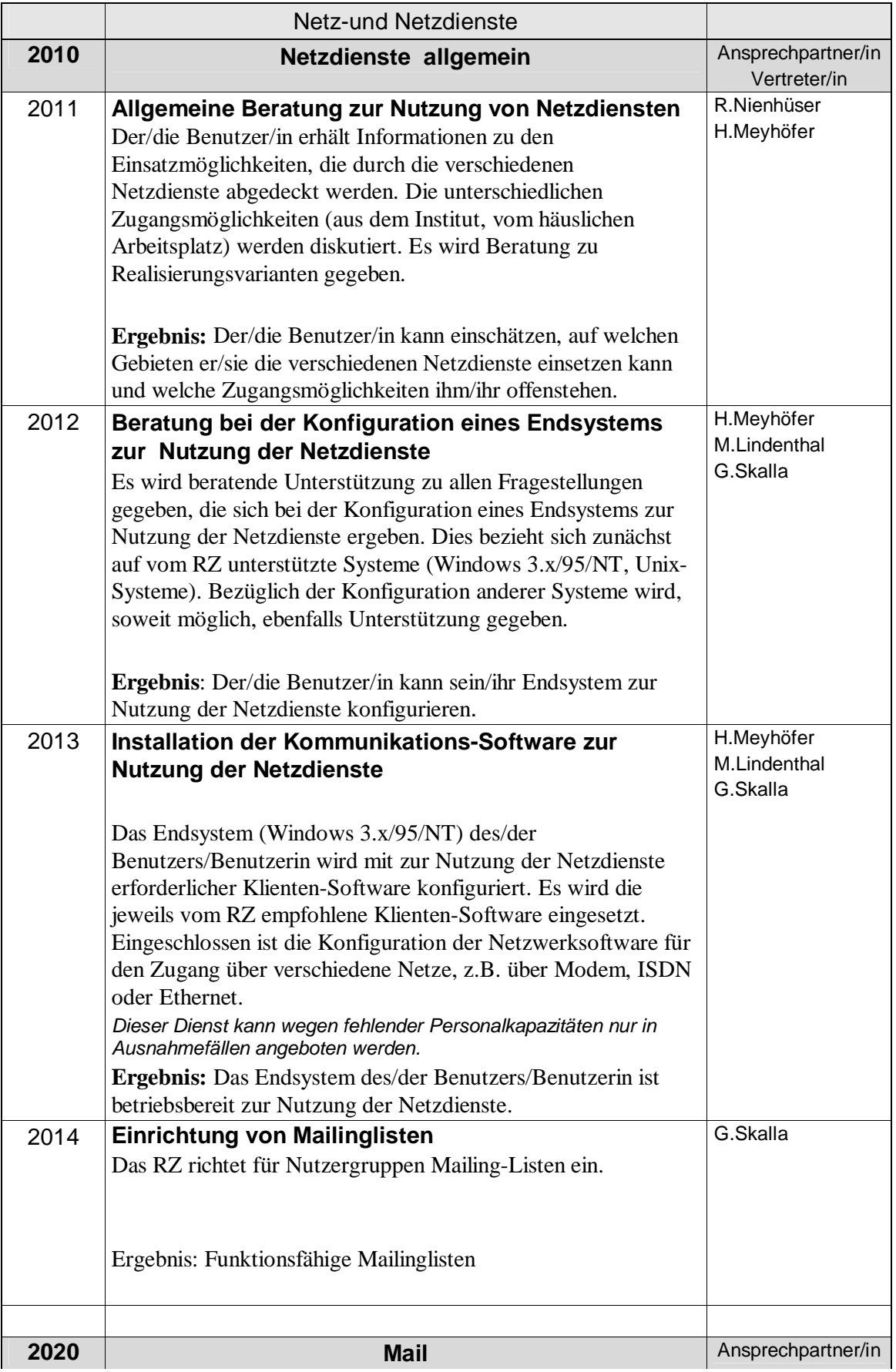

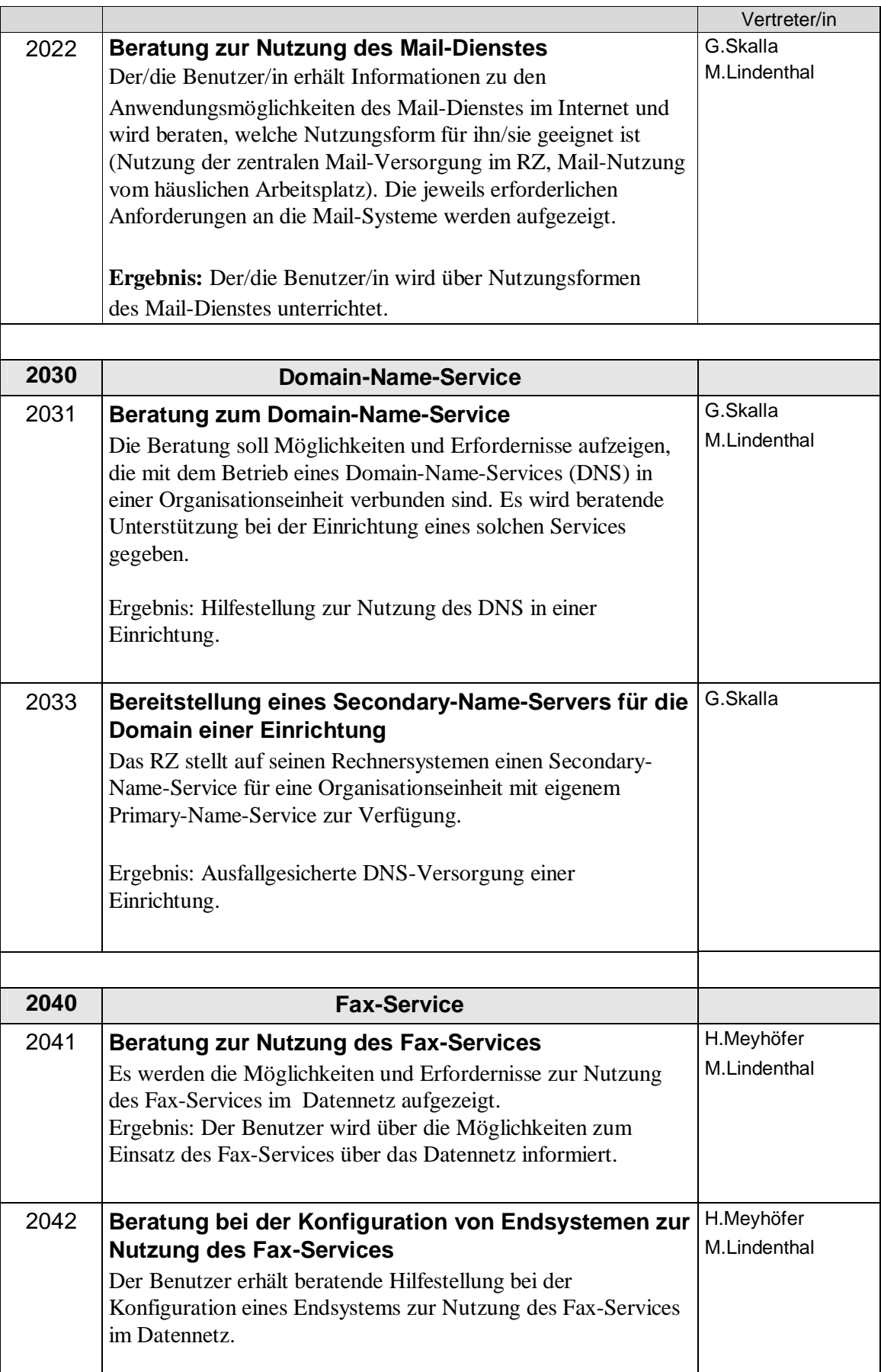

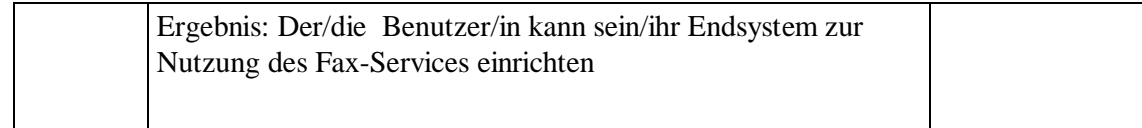

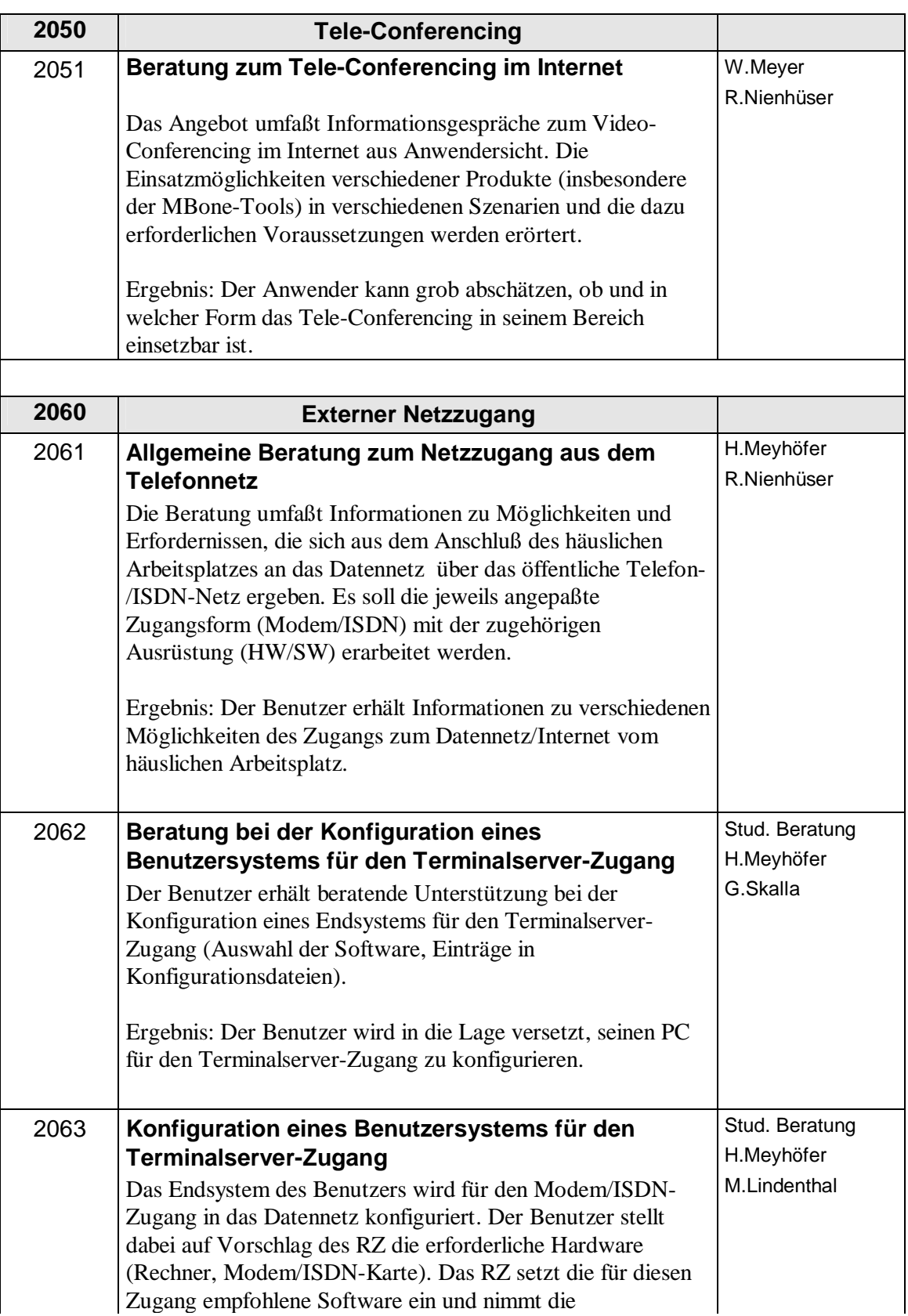

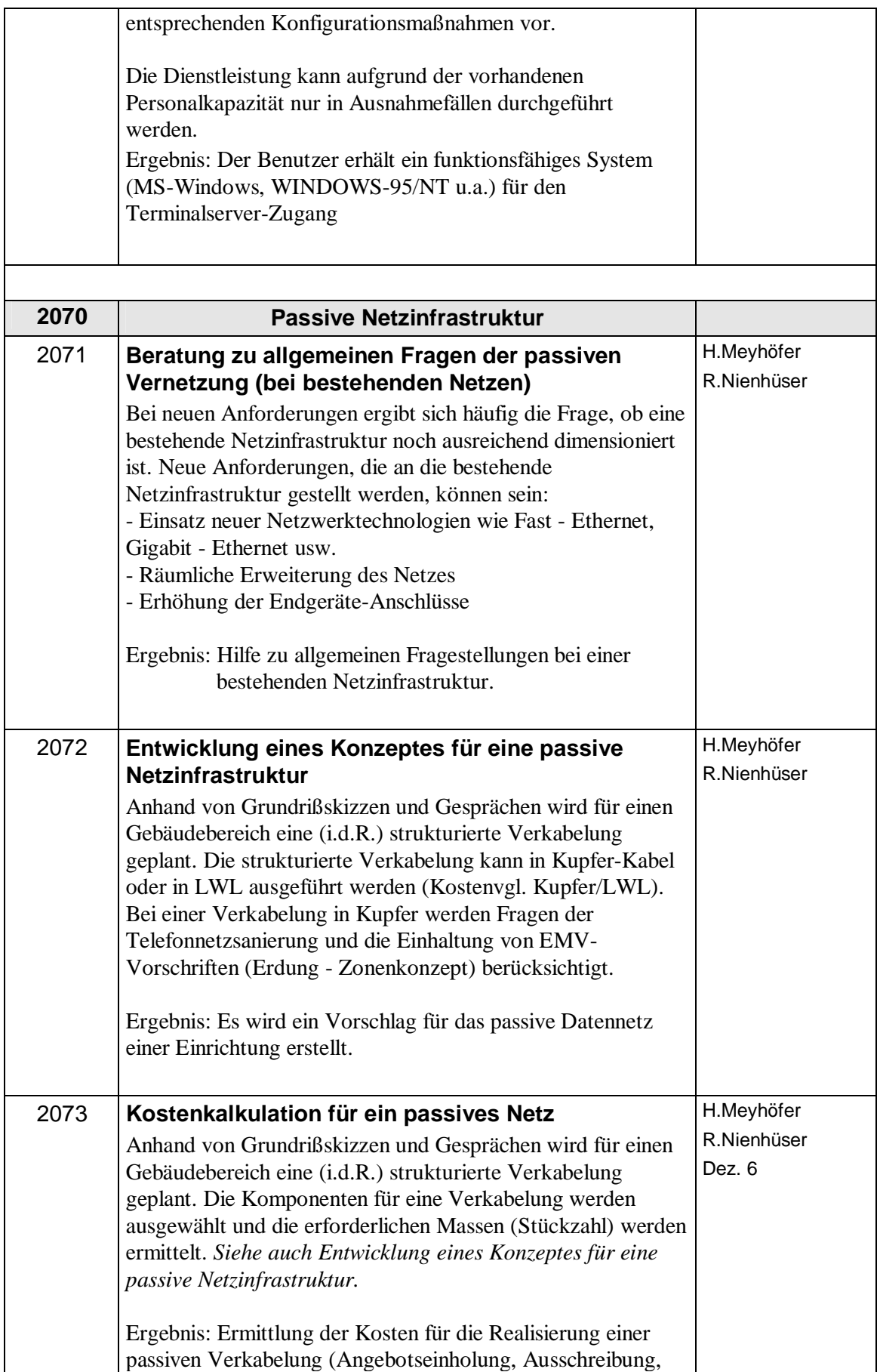

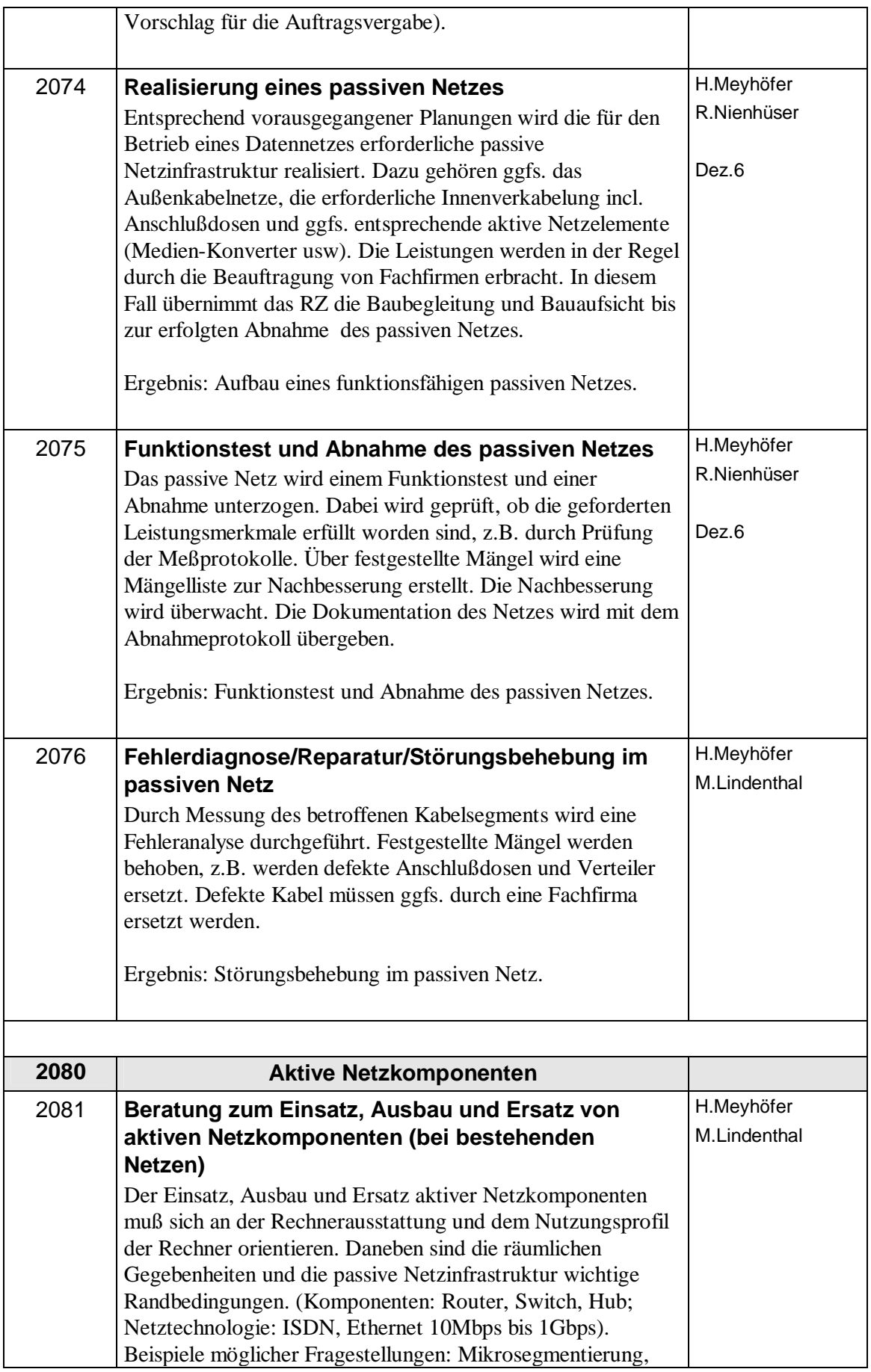

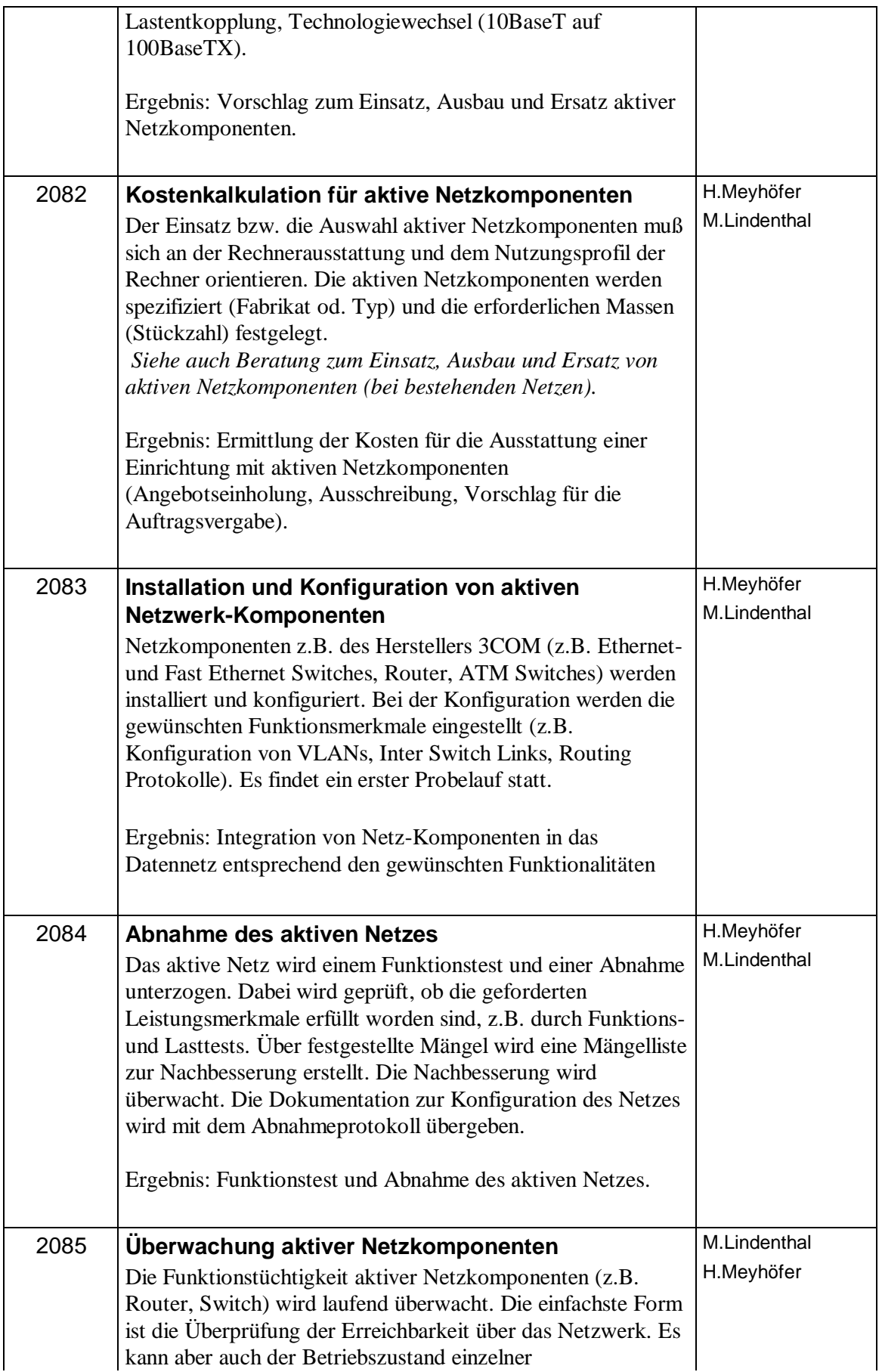

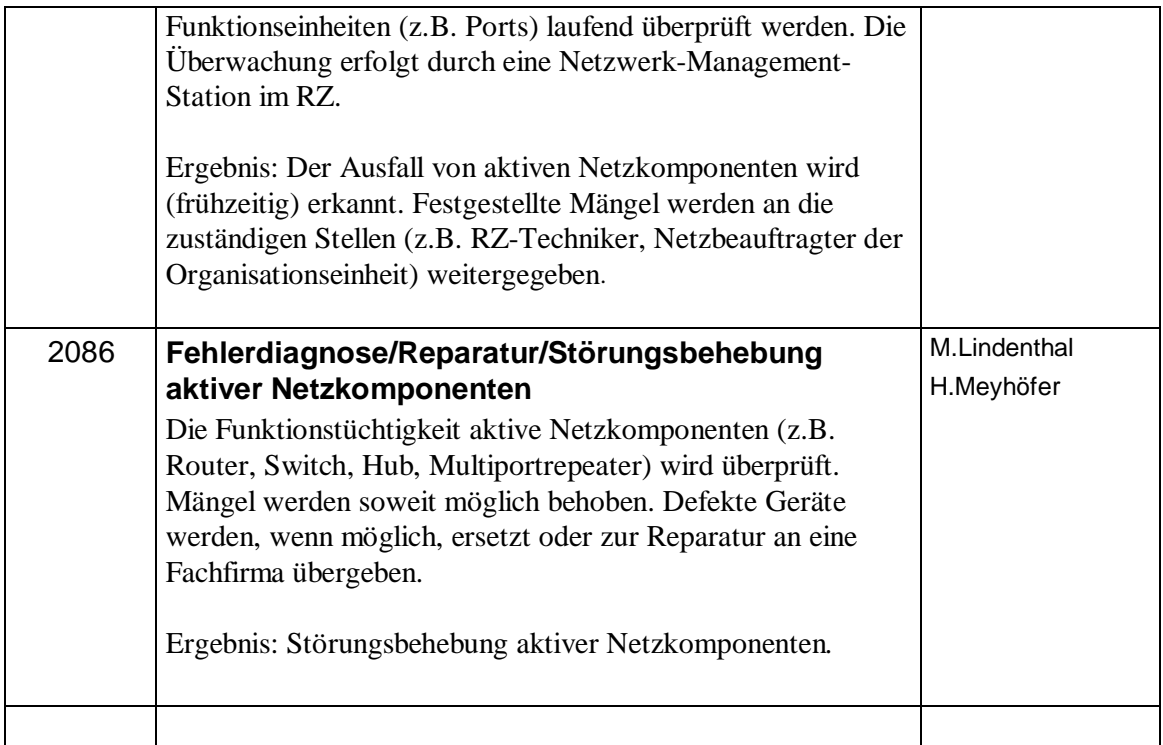

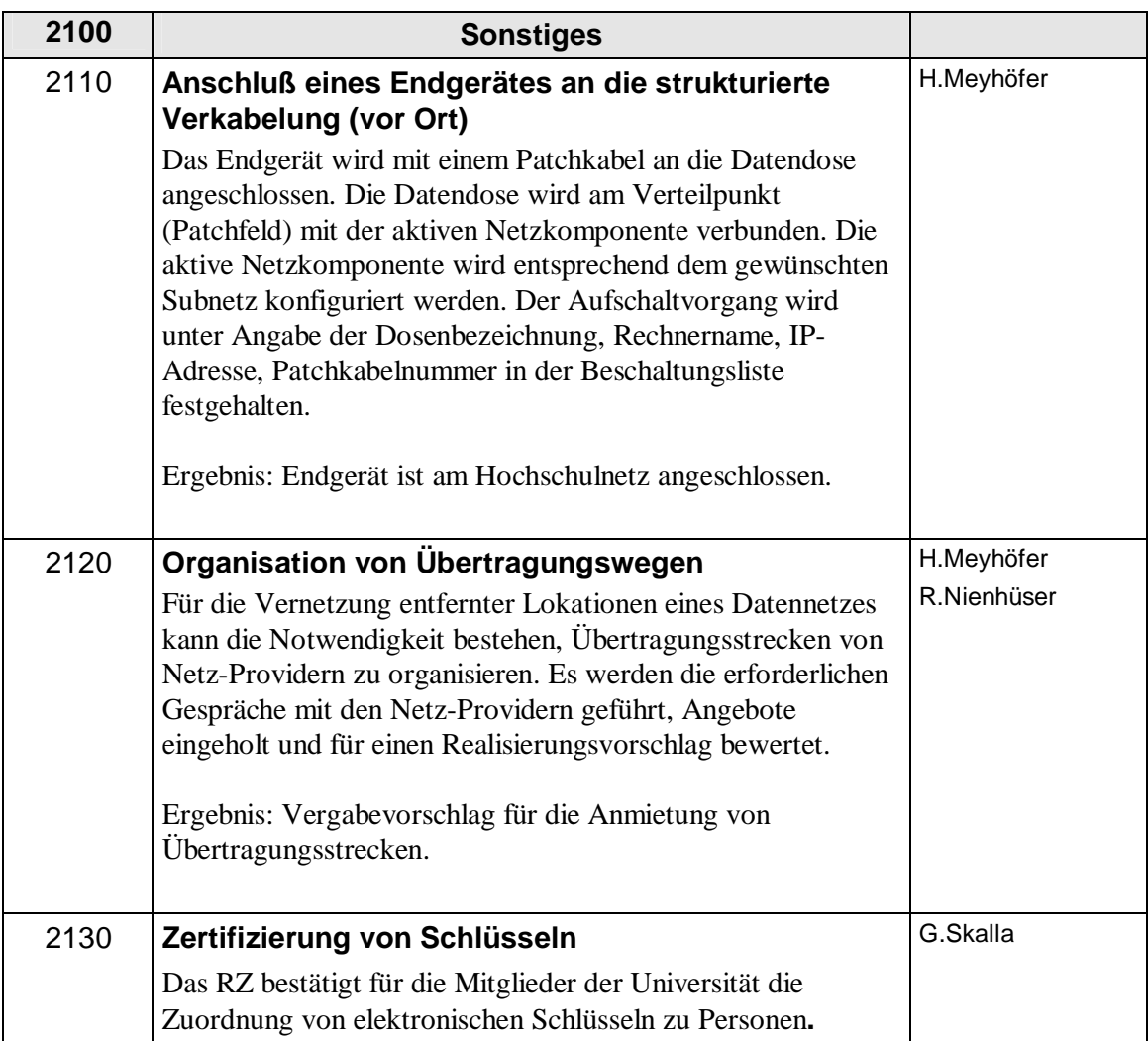

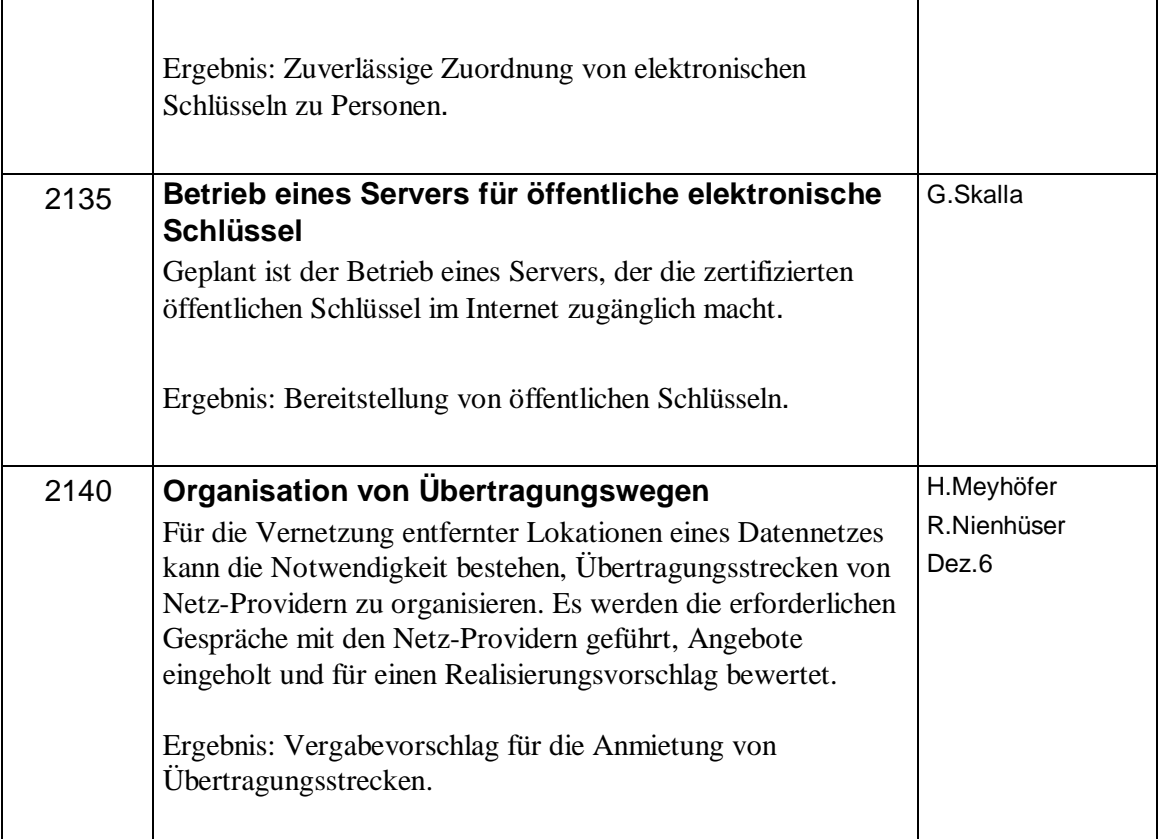

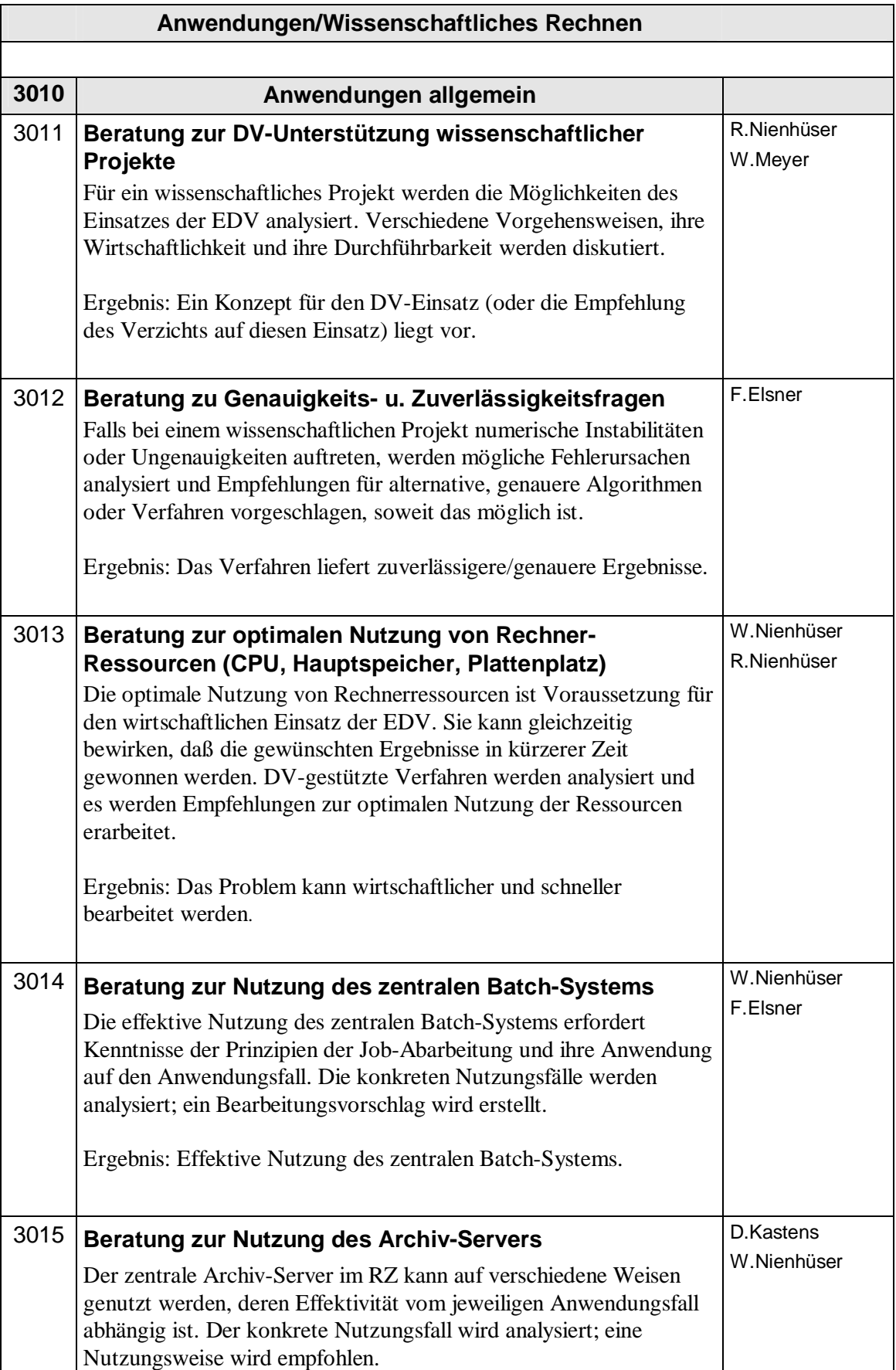

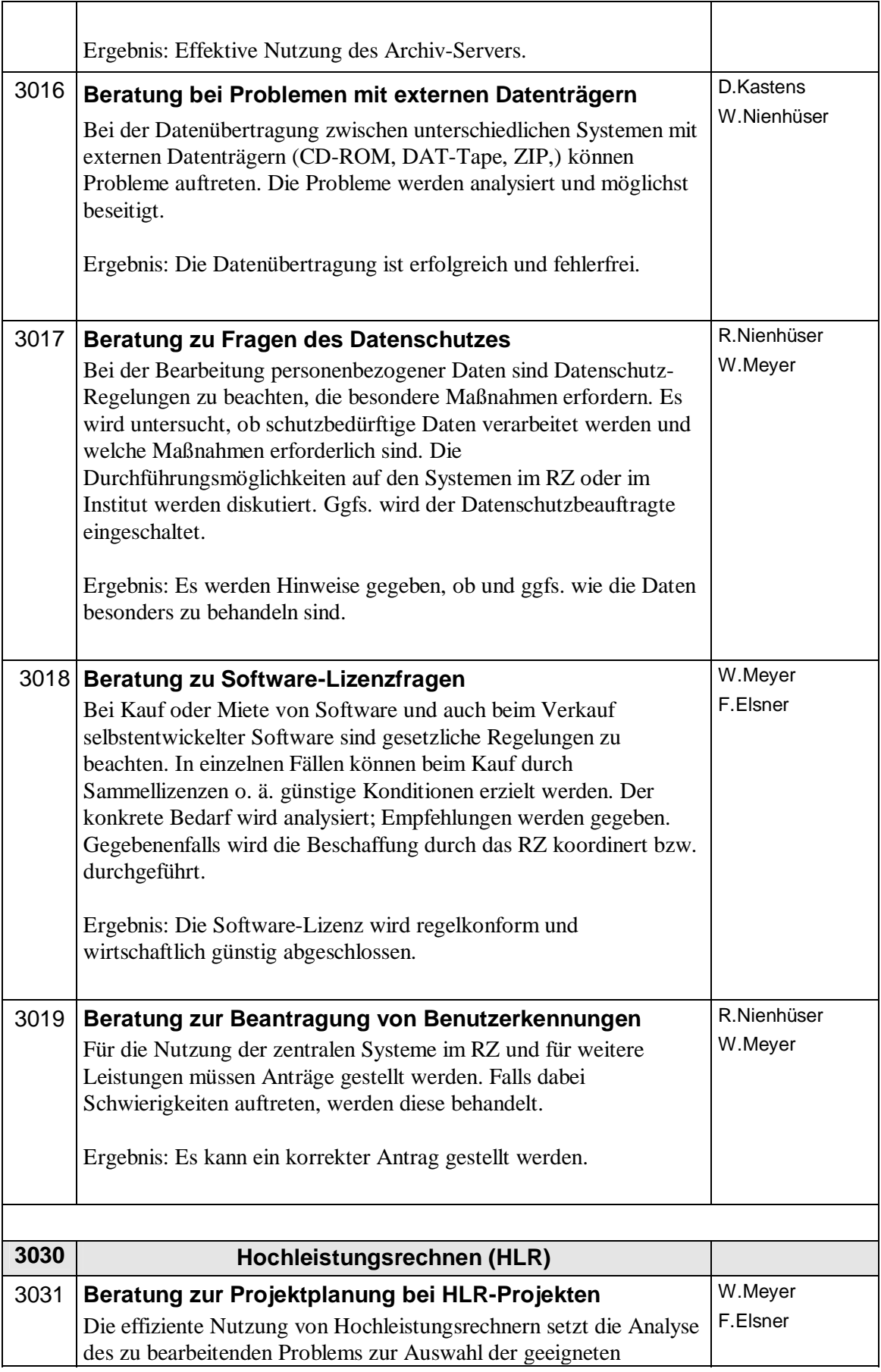

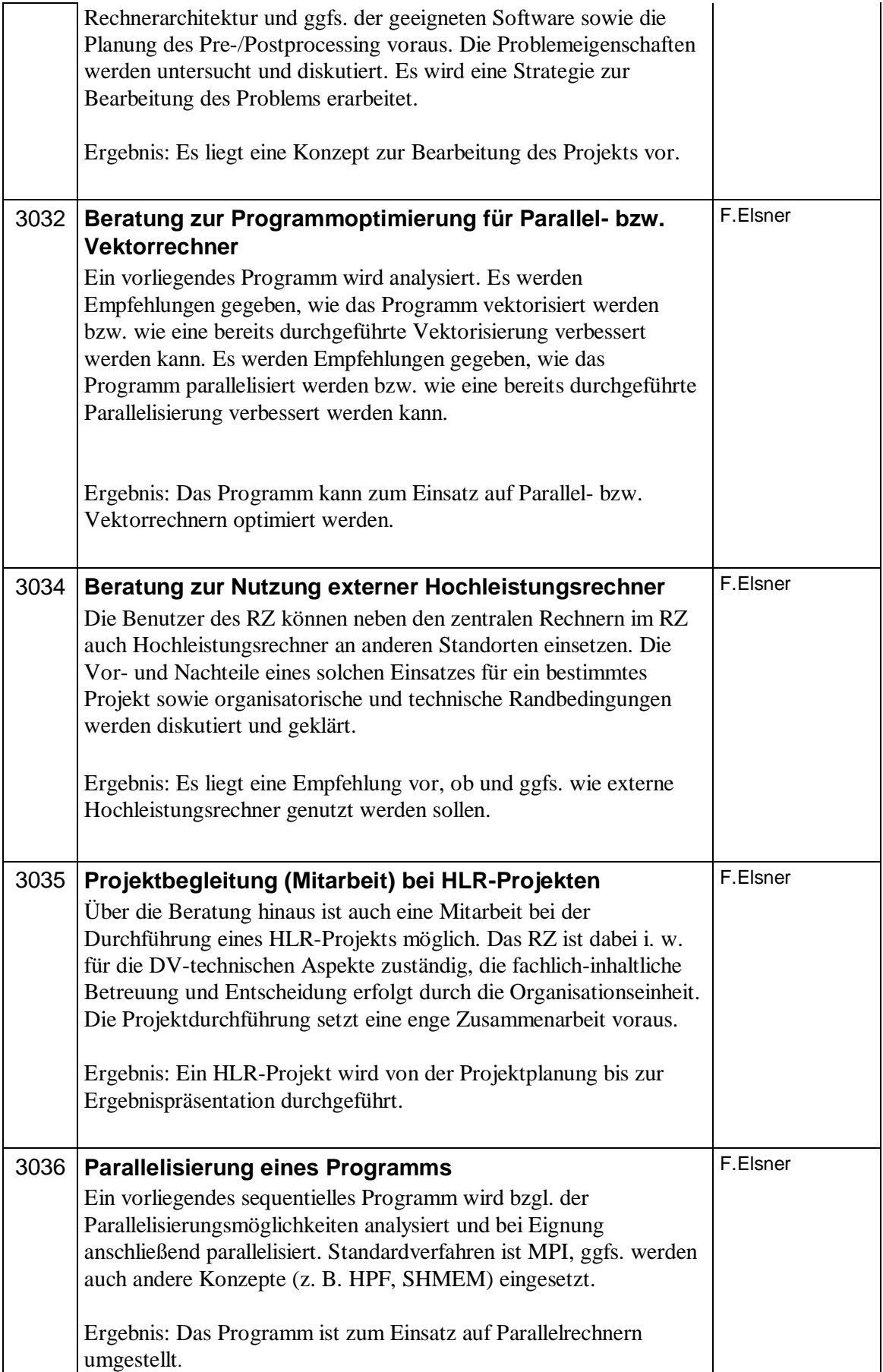

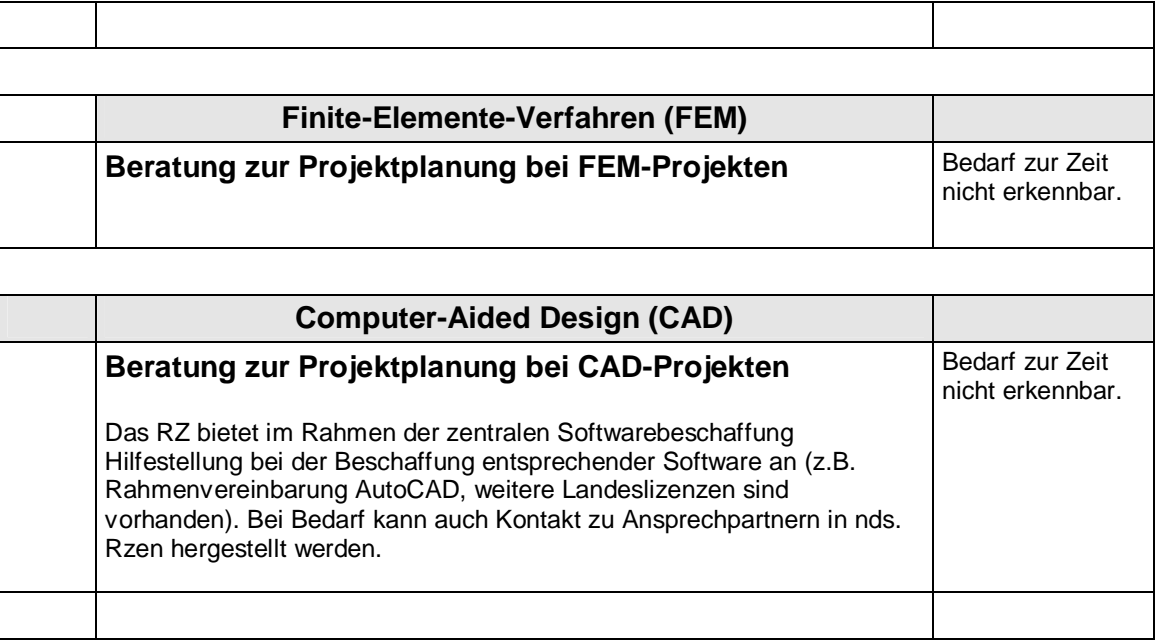

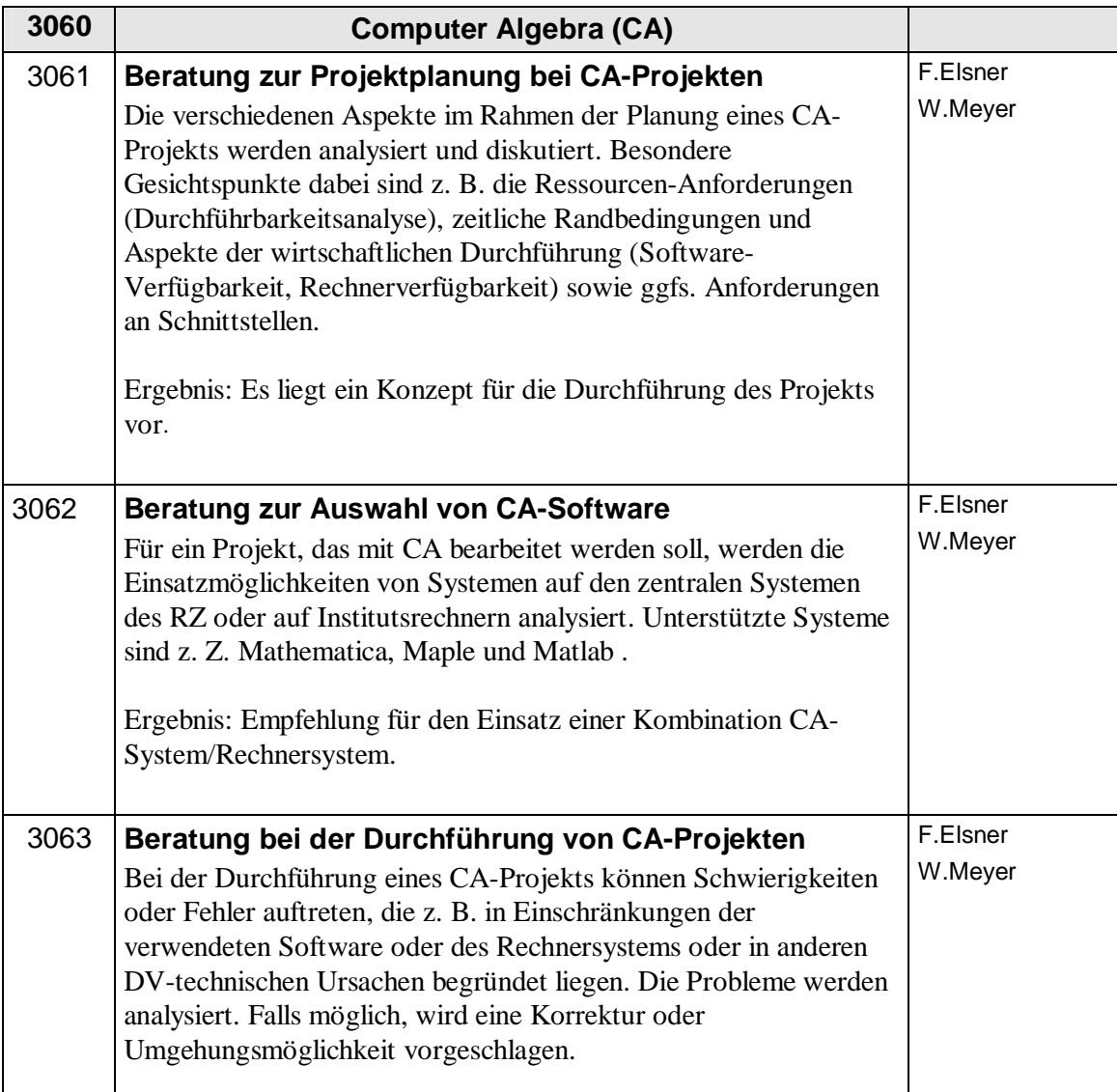

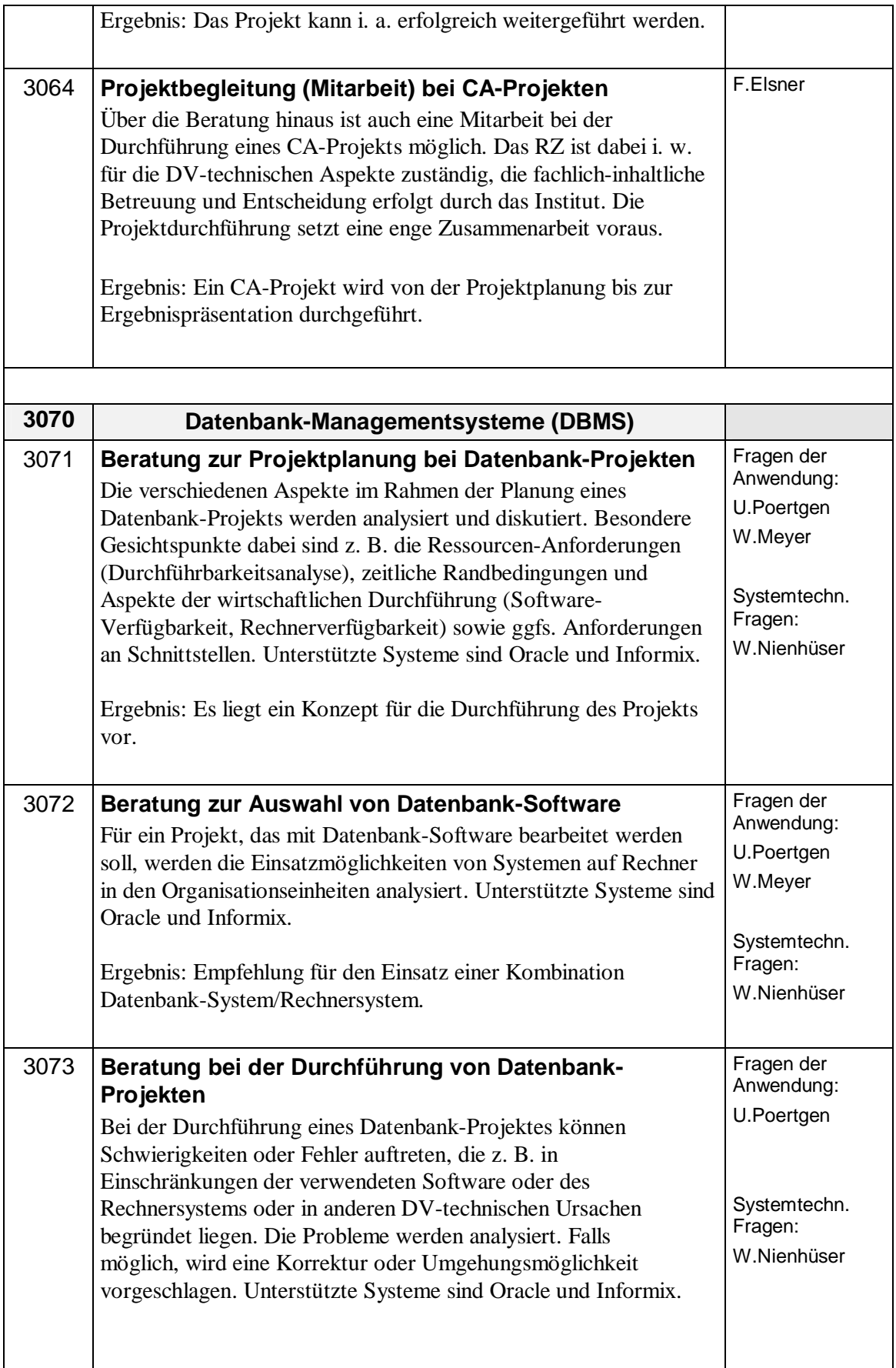

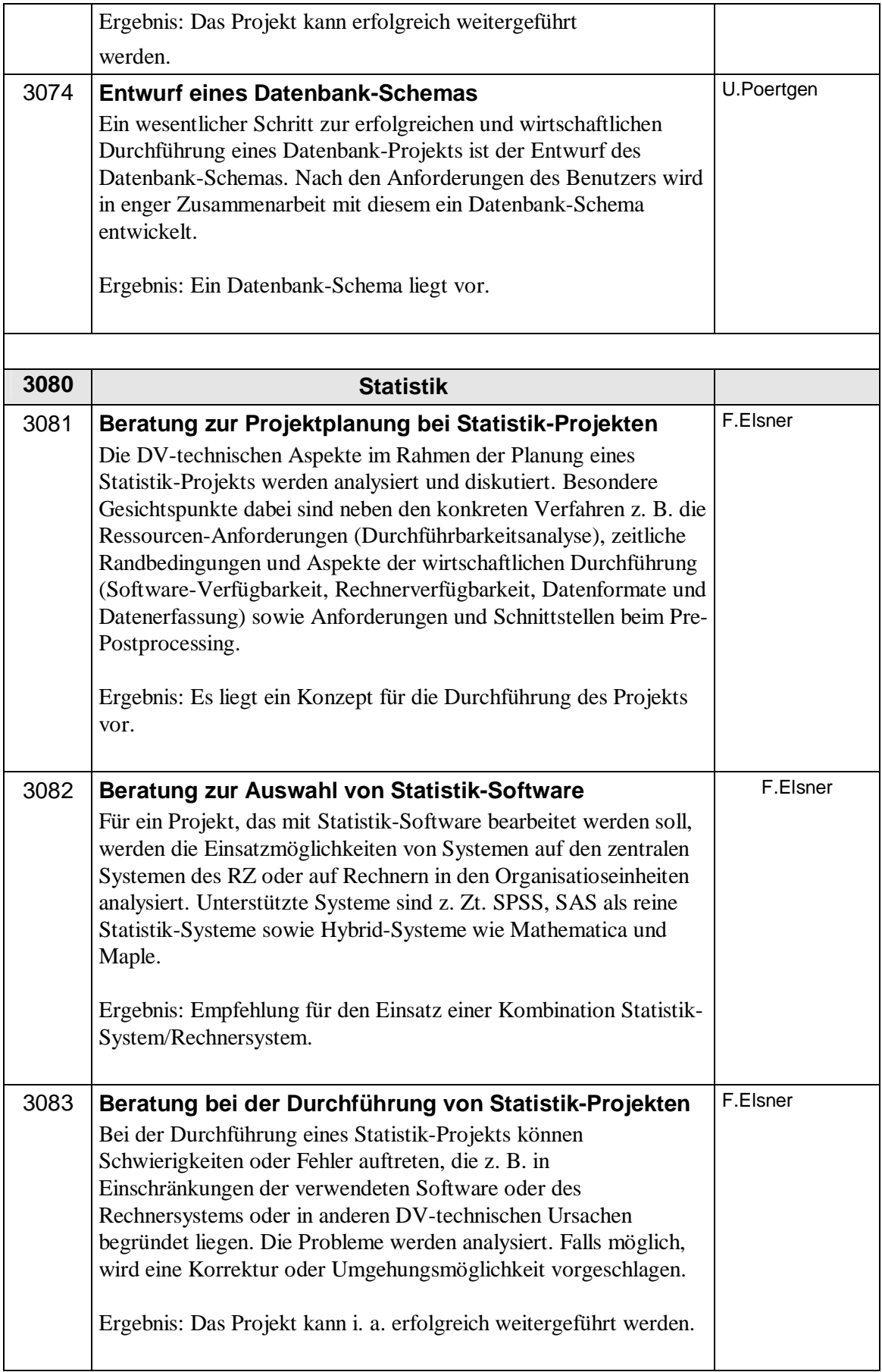

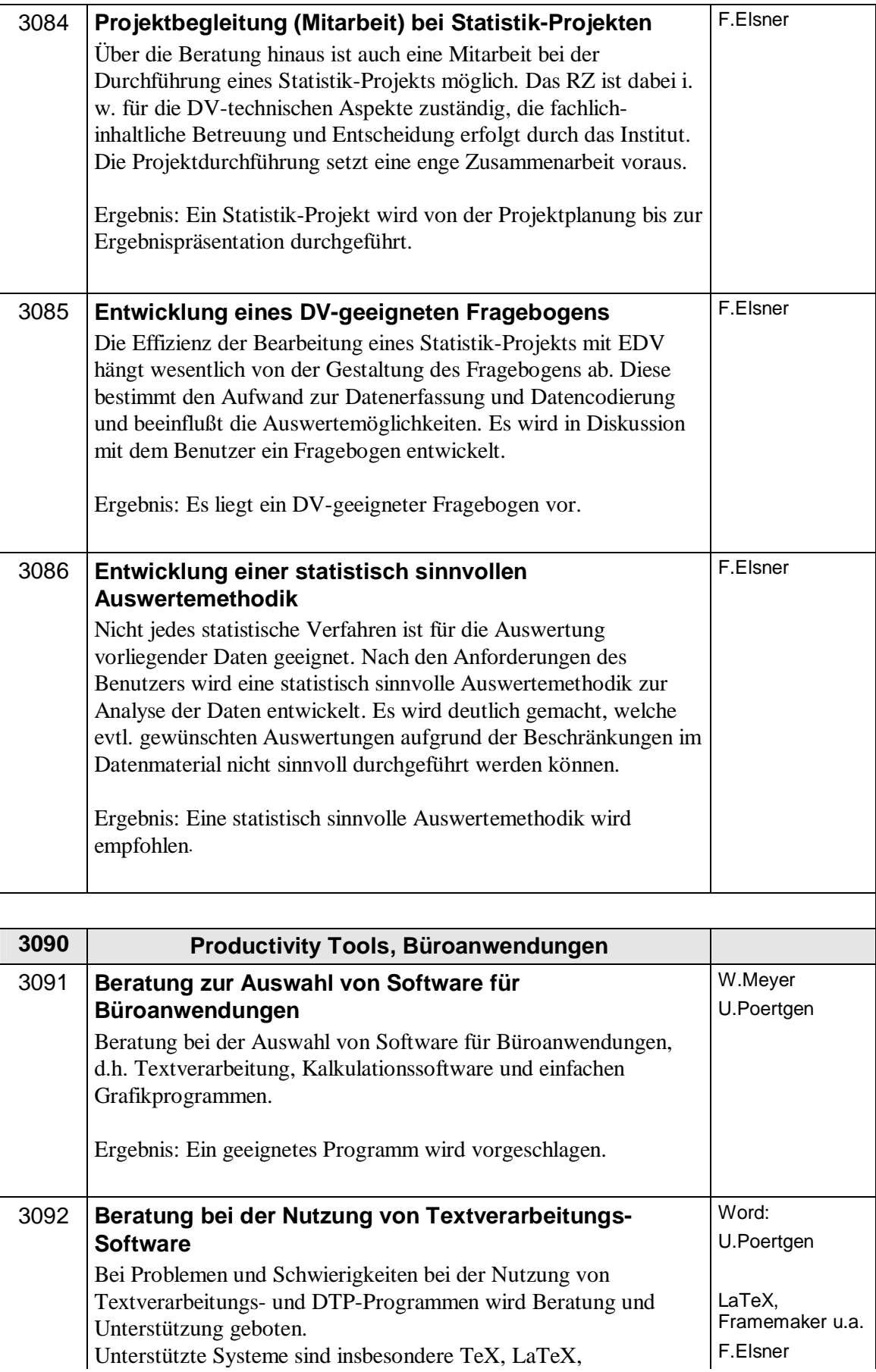

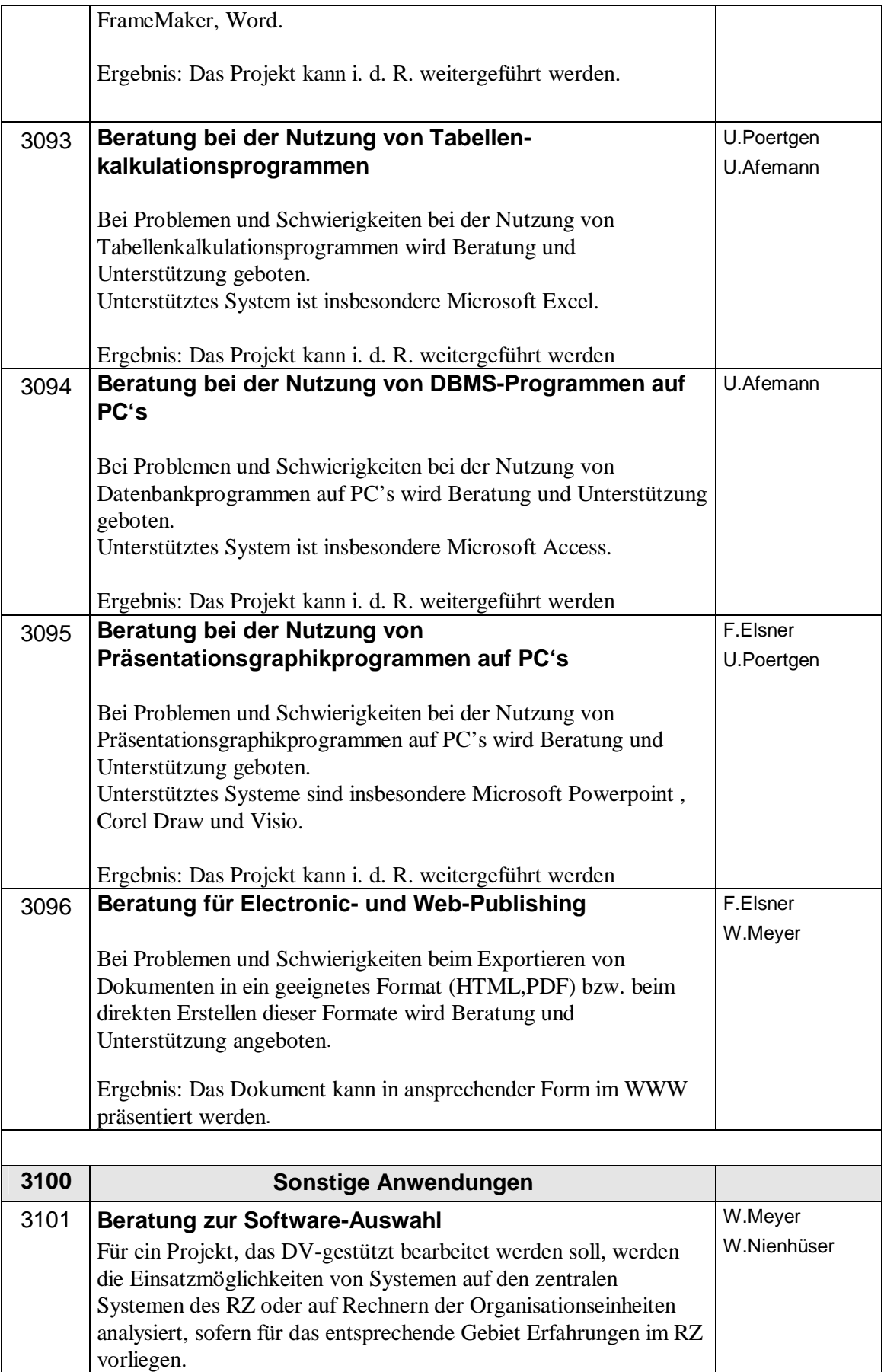

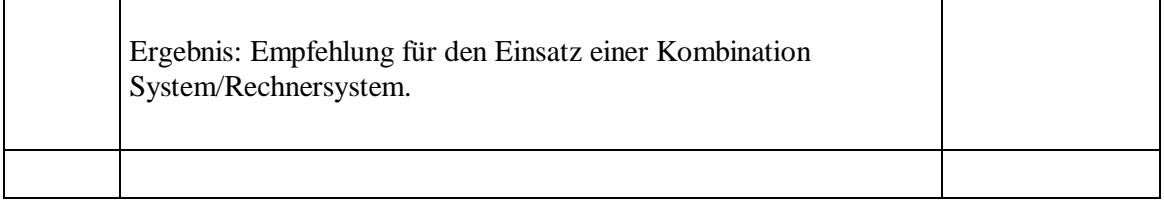

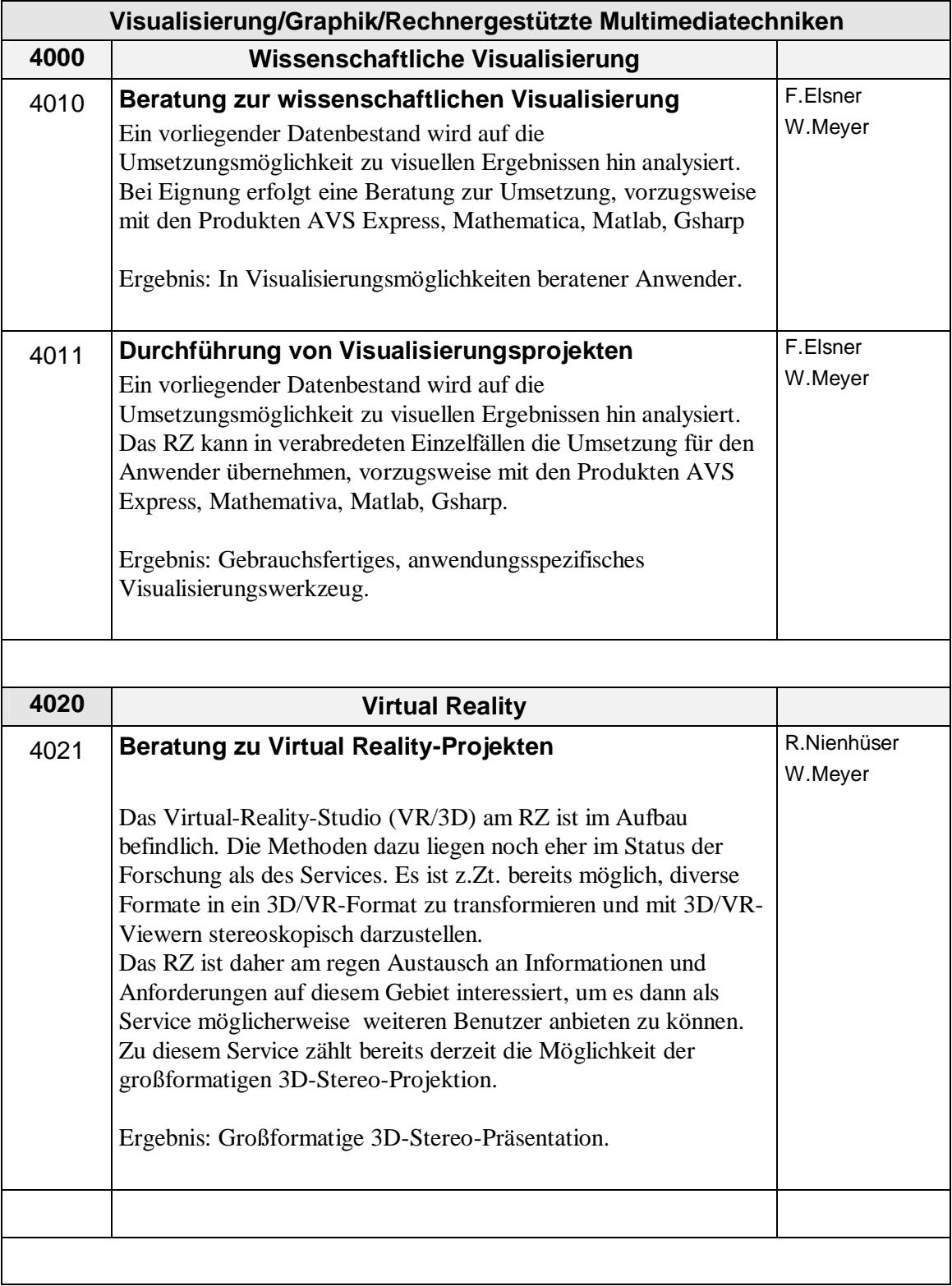

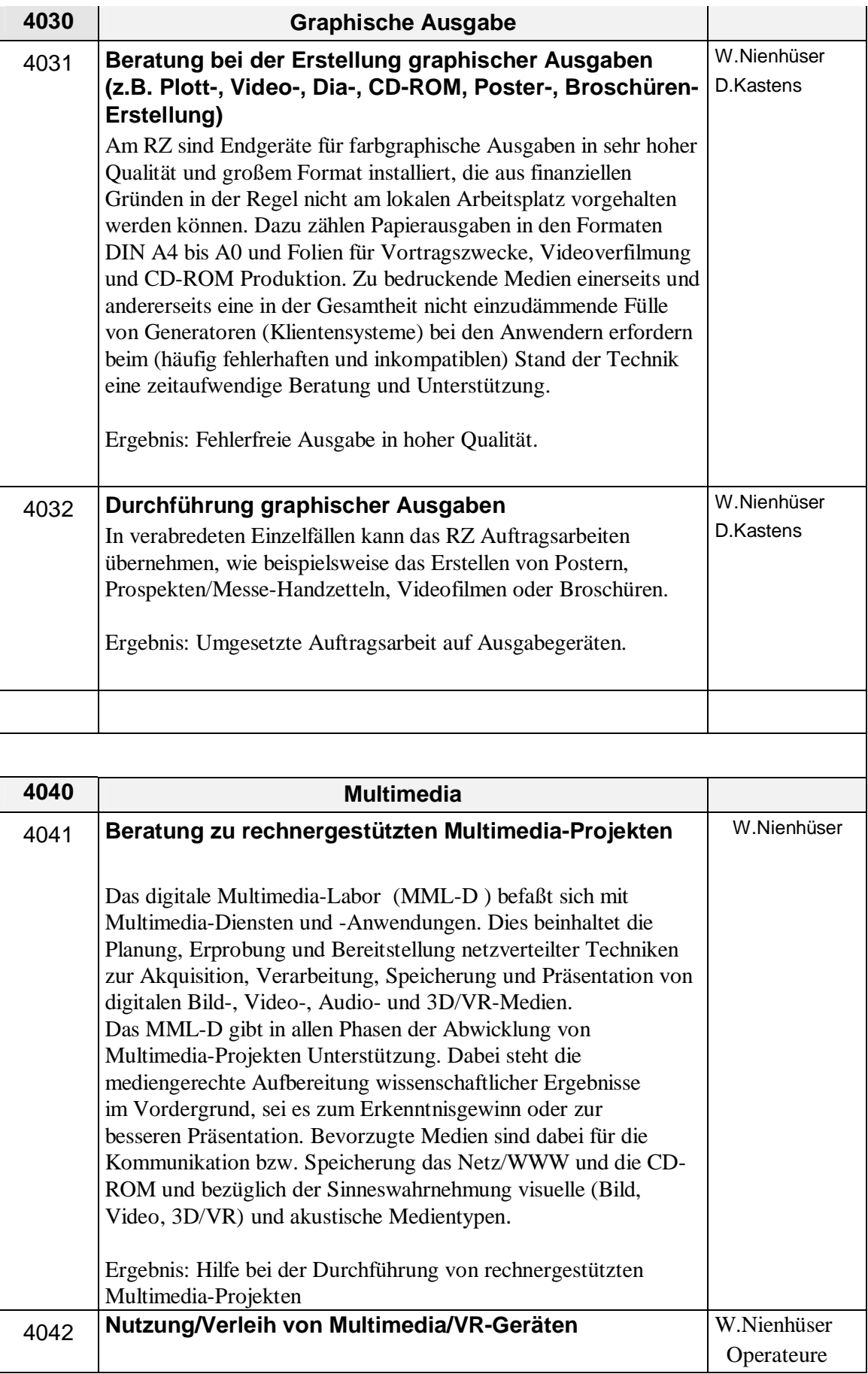

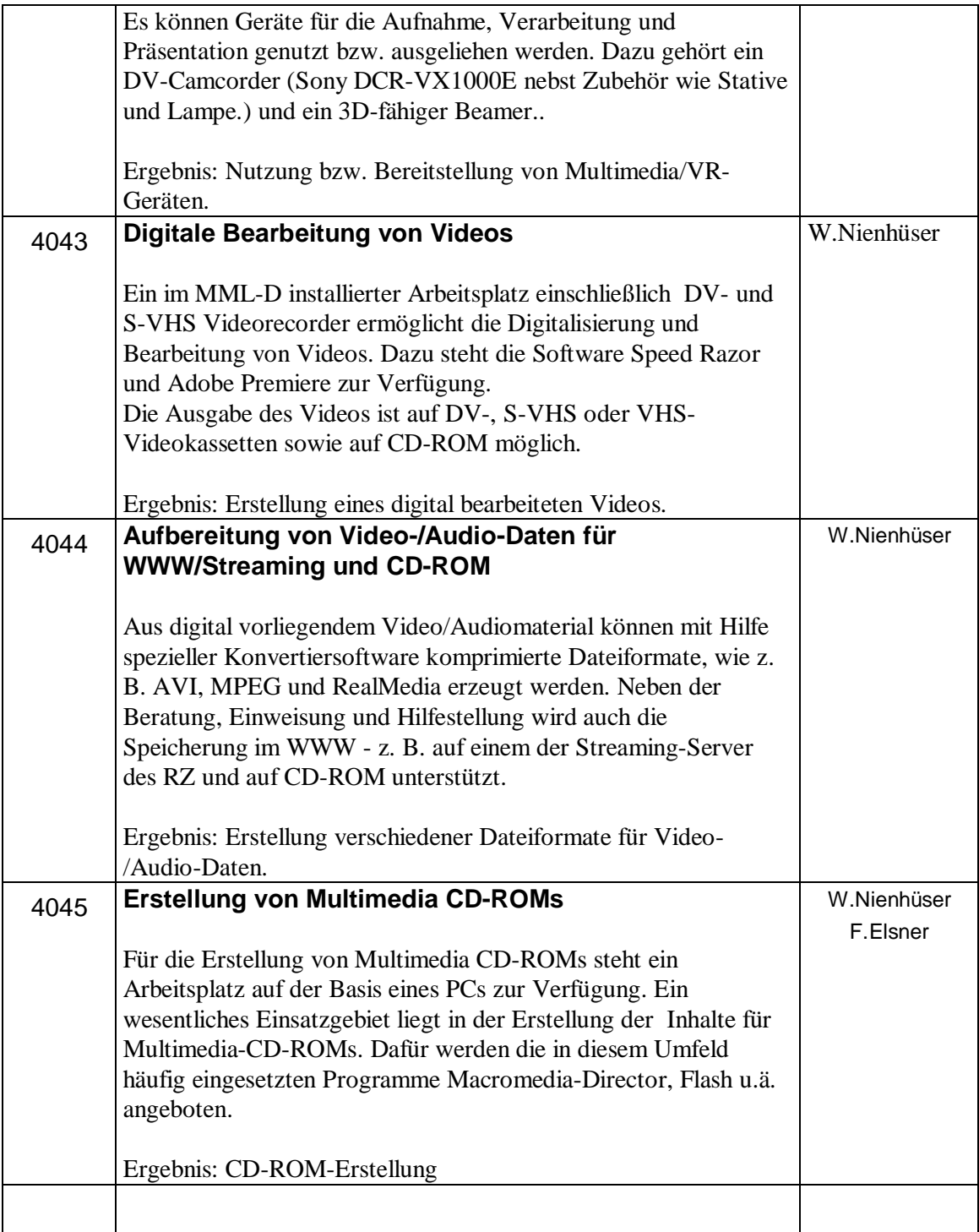

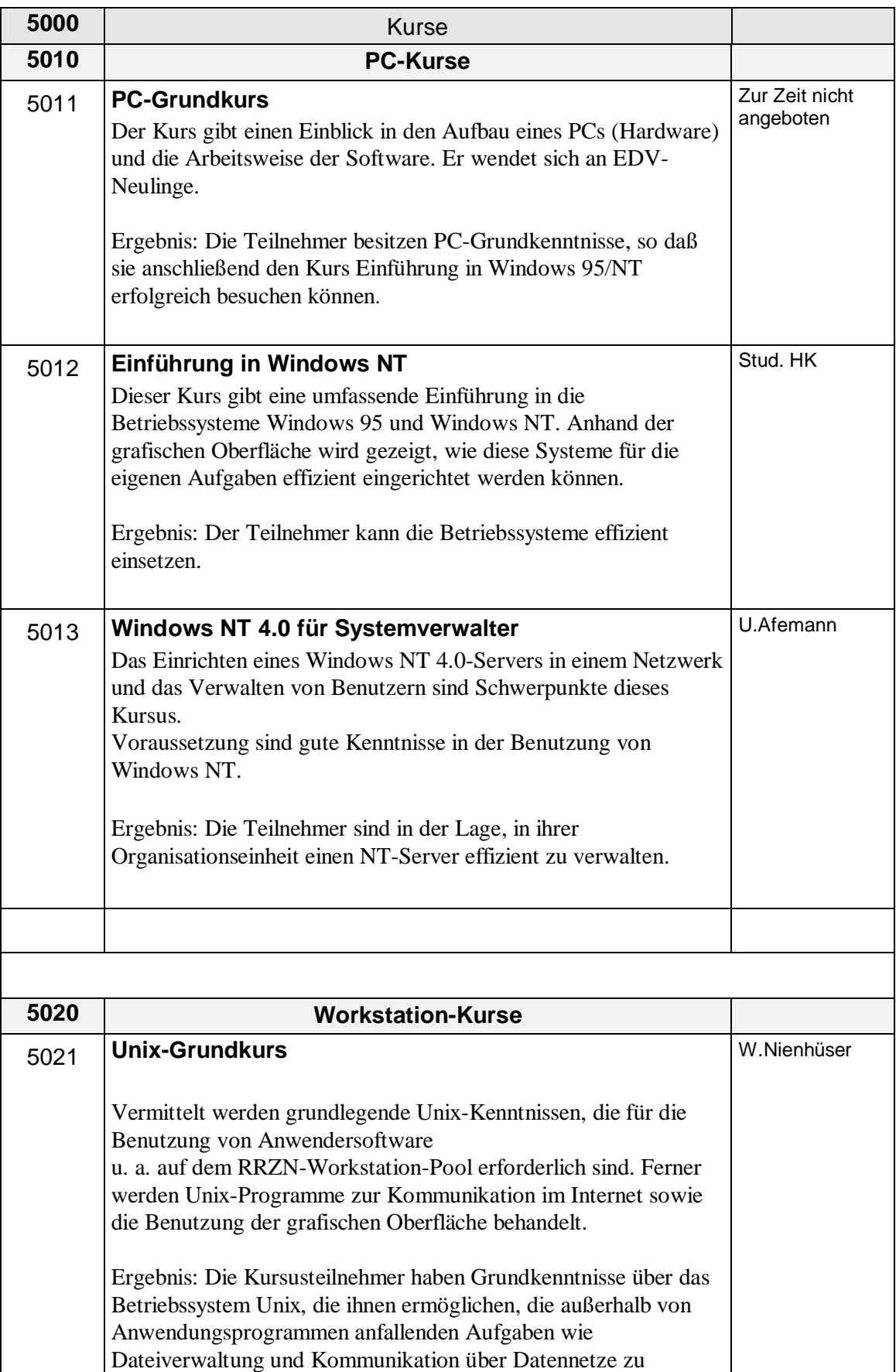

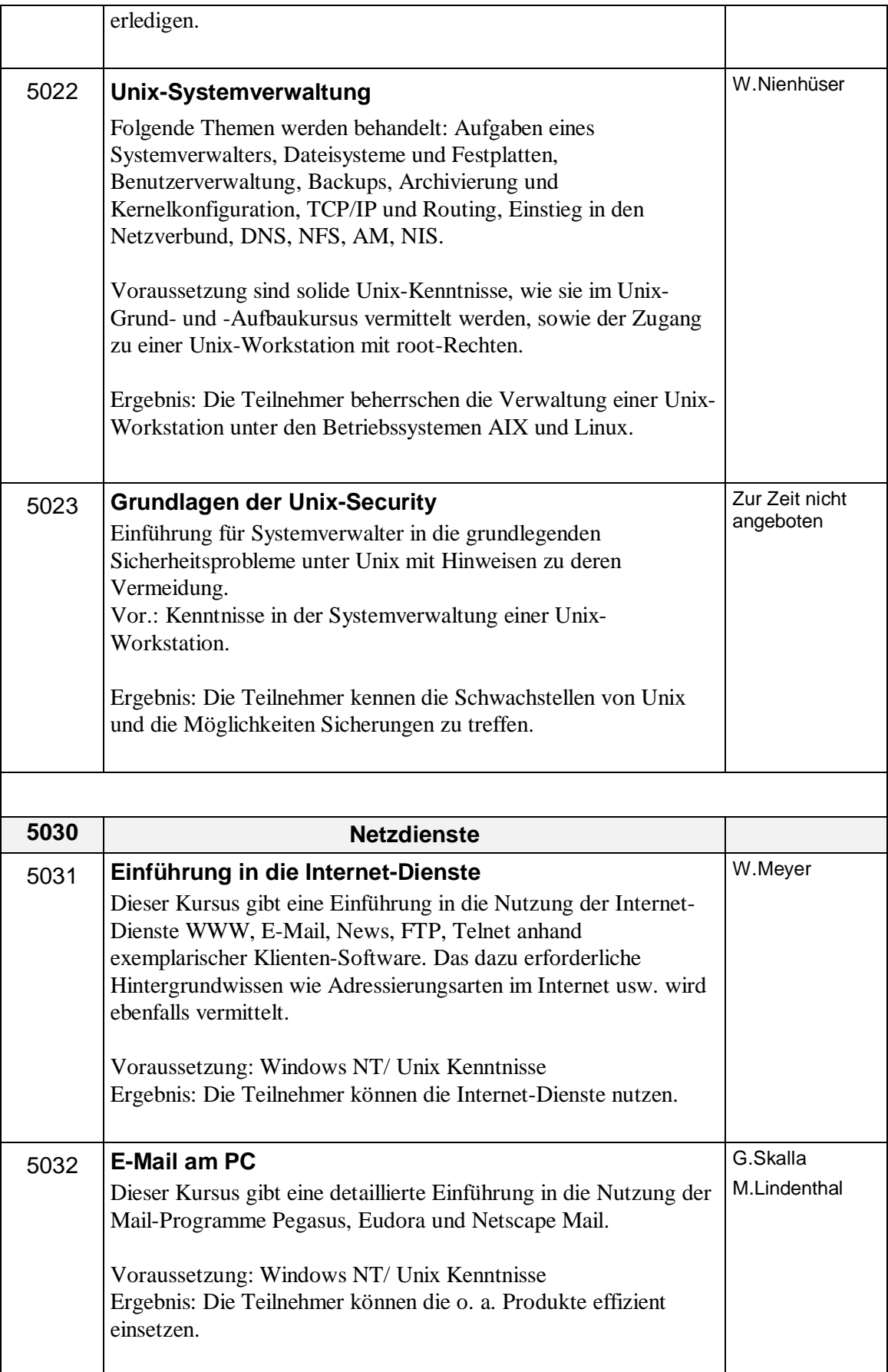

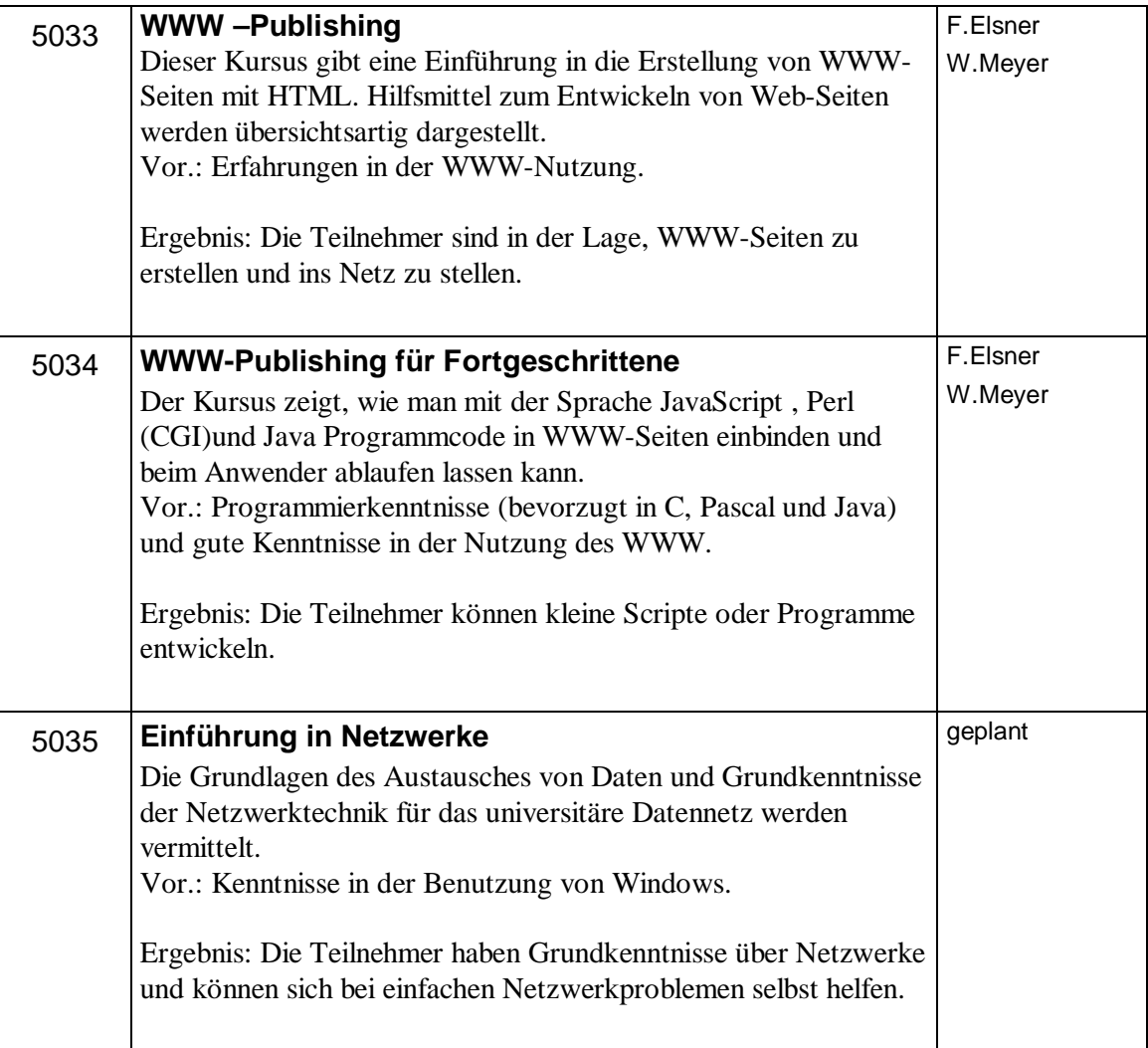

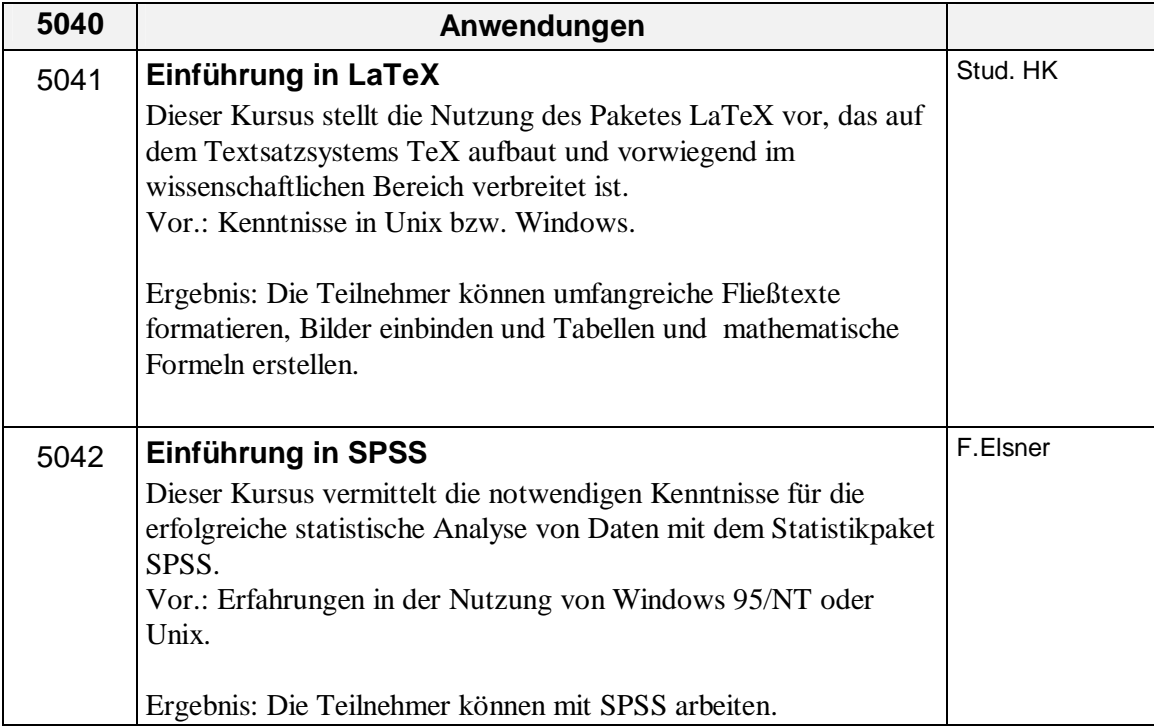

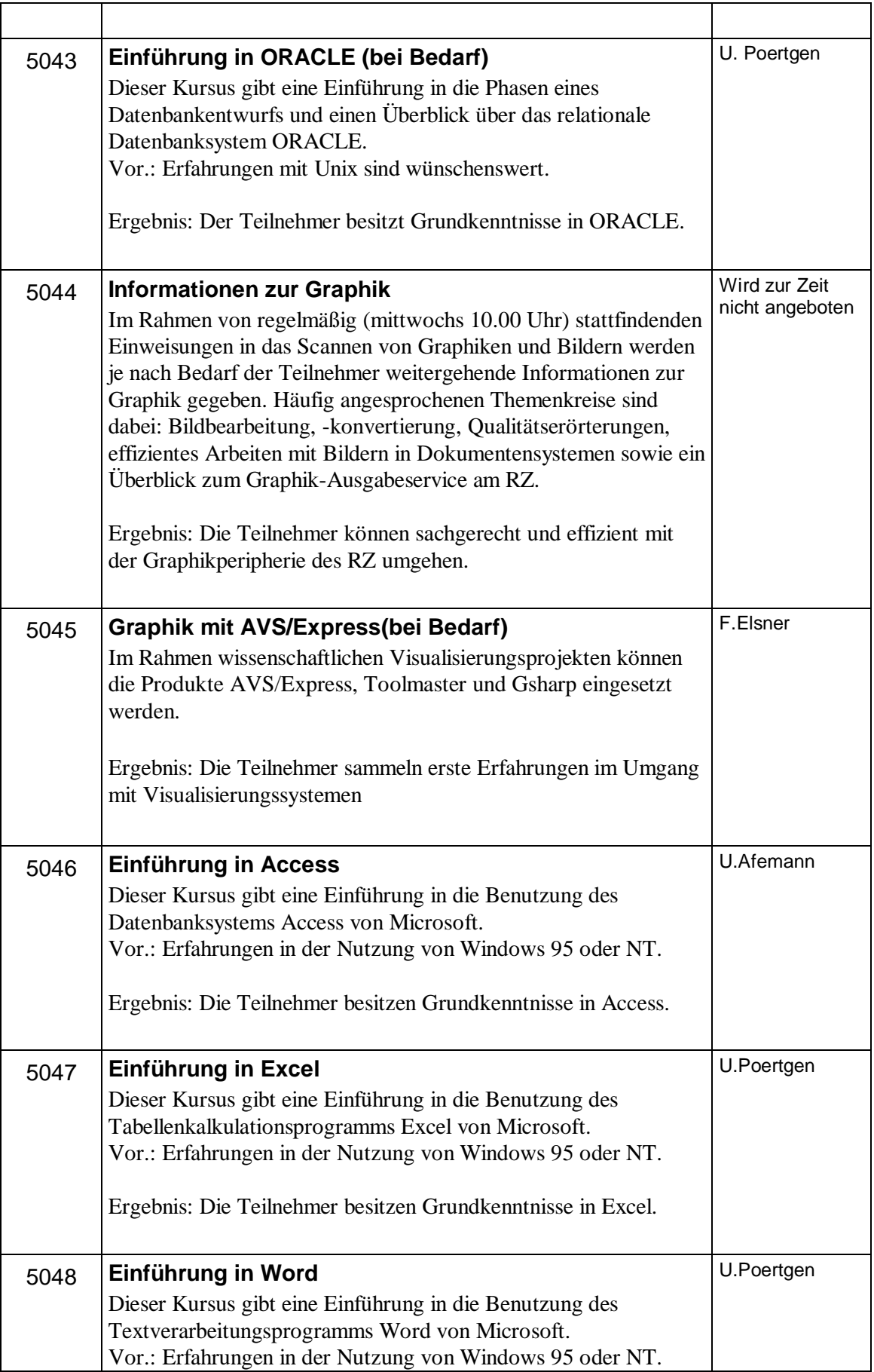

![](_page_33_Picture_134.jpeg)

![](_page_34_Picture_144.jpeg)

![](_page_34_Picture_145.jpeg)

![](_page_35_Picture_33.jpeg)

![](_page_36_Picture_191.jpeg)

![](_page_37_Picture_140.jpeg)

![](_page_38_Picture_140.jpeg)

![](_page_39_Picture_32.jpeg)

![](_page_40_Picture_137.jpeg)

![](_page_41_Picture_37.jpeg)